**Antenas y Circuitos de Alta Frecuencia Segunda parte, Tema VI**

Master en Ingeniería Informática y de Telecomunicación, 2º cuatrimestre (6 créditos ECTS)

Profesores: Jorge A. Ruiz Cruz [\(jorge.ruizcruz@uam.es](mailto:(jorge.ruizcruz@uam.es) Jose Luis Masa Campos [\(joseluis.masa@uam.es\)](mailto:(joseluis.masa@uam.es))

Grupo colaborador: Grupo de Radiación. Dpto. SSR.UPM

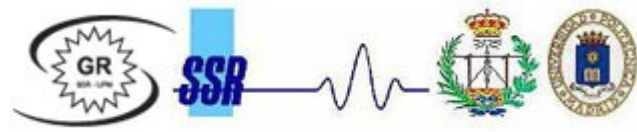

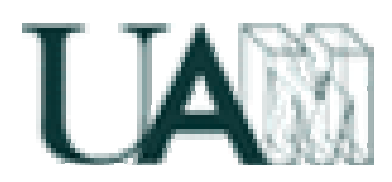

Dpto. de Ingeniería Informática Escuela Politécnica Superior **Universidad Autónoma de Madrid**

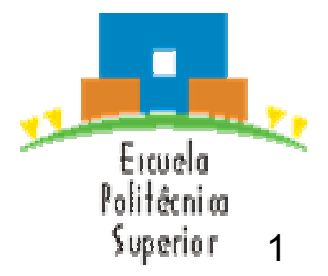

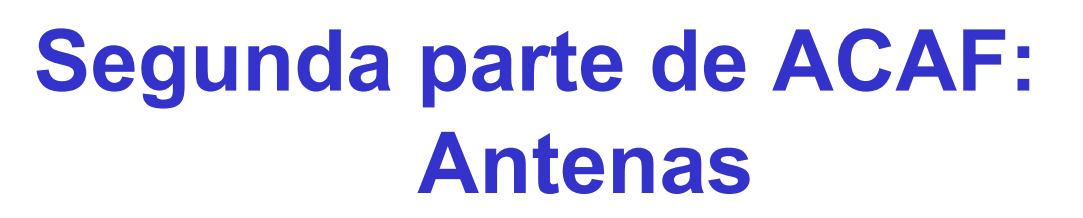

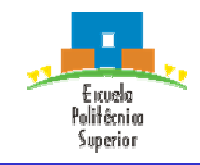

Principios básicos de una antena

II. Antenas lineales

III. Antenas impresas

IV. Antenas banda ancha, multibanda e independientes de la frecuencia

V. Agrupación de antenas. Arrays

VI. Antenas de apertura. Bocinas

#### VII. Reflectores

Antenas y Circuitos de Alta Frecuencia. [www.eps.uam.es/~acaf](http://www.eps.uam.es/~acaf) Master en Ingeniería Informática y Telecomunicaciones Escuela Politécnica Superior. Universidad Autónoma de Madrid José Luis Masa Campos. [joseluis.masa@uam.es](mailto:joseluis.masa@uam.es)

# **V. Agrupación de antenas. Arrays**

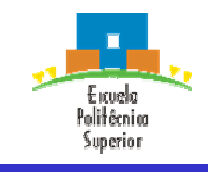

- 1. Concepto de antena de apertura.
- 2. Principio de equivalencia.
- 3. Apertura plana.
	- a. Campos radiados
	- b. Directividad
	- c. Eficiencia
- 4. Antenas de bocina rectangulares
	- a. Concepto
	- b. Bocina sectorial plano H
	- c. Bocina sectorial plano E
	- d. Bocina piramidal
	- e. Bocina piramidal corrugada
- 5. Antenas de bocina cónicas
	- a. De pared lisa
	- b. Corrugadas
- 6. Centro de fase de bocinas

## **1.- Concepto de antena de apertura**

Politêcnica Superior

• Tipo de antenas en las que la radiación sale a través de una embocadura. Dentro de este tipo de antenas se incluyen:

- Apertura delimitada por paredes metálicas conductoras
	- Ranuras **Bocinas**

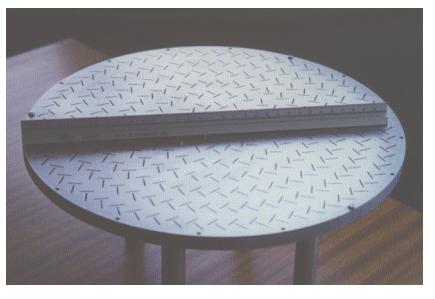

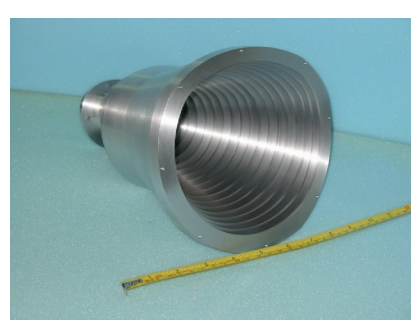

- Apertura definida como porción de la superficie frontal plana en la que los campos de la onda colimada por aquella toma valores significativos
	- Reflectores Lentes

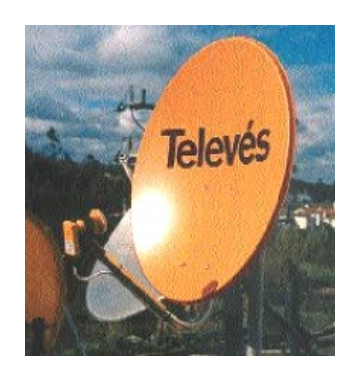

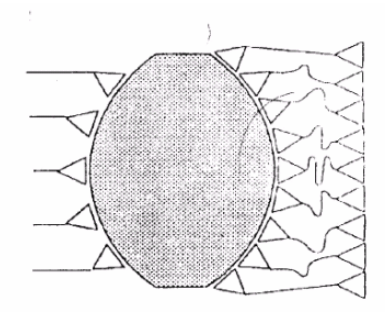

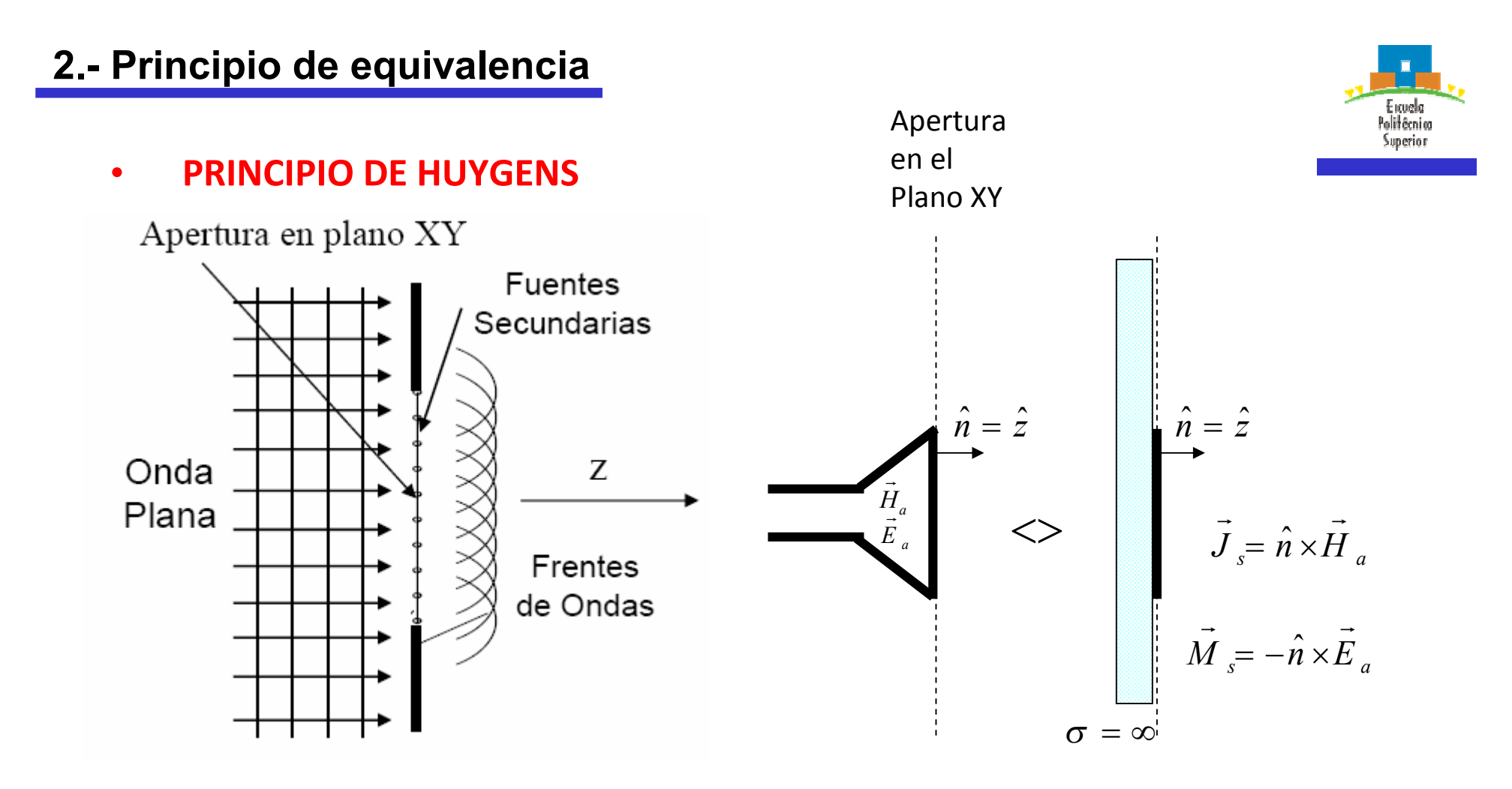

- Cada punto de un frente de ondas actúa como una fuente de generación de ondas esféricas; la suma de dichas fuentes genera la radiación en campo lejano
- Para calcular la radiación de los campos de la apertura E<sub>a</sub> y H<sub>a</sub> en z≥0, por las corrientes superficiales eléctricas y magnéticas J<sub>s</sub> y M<sub>s</sub> (fuentes secundarias) calculadas sobre la apertura, con un plano metálica perfecto detrás. Se aplicará teoría de las imágenes

#### **3.- Apertura plana.** *Campos radiados*

• **Campos en la apertura**

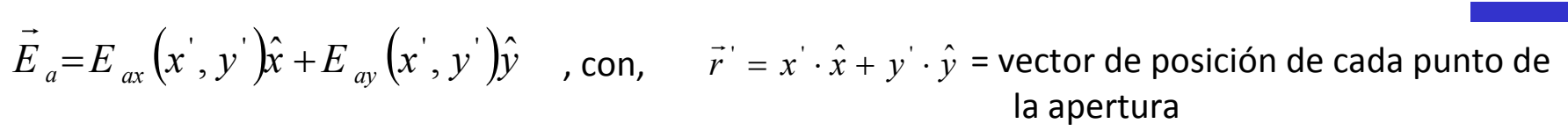

• **La integración del campo sobre la superficie que define la apertura, permite obtener el campo radiado por ésta:**

$$
P_x = \iint\limits_{S_a} E_{ax}(x', y') \cdot e^{j\frac{2\pi}{\lambda}(ux' + vy')} dx'dy'
$$

Integración de  $E_{ax}$  a lo largo de la superficie de la apertura S<sub>a</sub>

$$
P_y = \iint\limits_{S_a} E_{ay} (x', y') \cdot e^{-j\frac{2\pi}{\lambda} (ux' + vy')} dx'dy'
$$

Integración de E<sub>ay</sub> a lo largo de las superficie de la apertura  $S_{a}$ 

$$
\hat{r} = (\text{sen } \theta \cdot \cos \phi \cdot \hat{x} + \text{sen } \theta \cdot \text{sen } \phi \cdot \hat{y} + \cos \theta \cdot \hat{z})
$$
\n
$$
\vec{r} = x' \cdot \hat{x} + y' \cdot \hat{y}
$$
\n
$$
k\vec{r} \cdot \hat{r} = \frac{2\pi}{\lambda} (ux' + vy') \longrightarrow \begin{cases}\nu = \text{sen } \theta \cdot \text{cos } \phi \\
v = \text{sen } \theta \cdot \text{sen } \phi\n\end{cases}
$$

• **Campo radiado por la apertura en z≥0**

$$
E_{\theta}(r,\theta,\phi) = jk \frac{e^{-jkr}}{2\pi r} \left( P_{x} \cos \phi + P_{y} \sin \phi \right)
$$
  

$$
E_{\phi}(r,\theta,\phi) = -jk \frac{e^{-jkr}}{2\pi r} \cos \theta \left( P_{x} \sin \phi - P_{y} \cos \phi \right)
$$

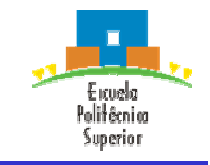

#### ACAF (2007 – 2008)

#### **3.- Apertura plana.** *Directividad*

• **En aperturas bien enfocadas ( campos en fase en la apertura, máximo de radiación**   $en \theta = 0°$ :

$$
\text{En } \theta = 0^{\circ}\text{, se da que, } u = 0, v = 0 \Leftrightarrow k\vec{r} \cdot \hat{r} = 0 \longrightarrow \begin{cases} P_x(\theta = 0) = \iint_{S_a} E_{ax}(x', y') \cdot dx' dy' \\ P_y(\theta = 0) = \iint_{S_a} E_{ay}(x', y') \cdot dx' dy' \end{cases}
$$

Así mismo,

$$
\langle S(\theta=0,\phi)\rangle = \frac{\left|E_{\theta}(r,\theta=0,\phi)\right|^2 + \left|E_{\phi}(r,\theta=0,\phi)\right|^2}{2\eta} = k^2 \frac{\left|P_{x}(\theta=0)\right|^2 + \left|P_{y}(\theta=0)\right|^2}{2\eta(2\pi r)^2}
$$

• Por otro lado, la potencia radiada se define como el flujo de potencia que atraviesa la apertura (S<sub>a</sub>)

$$
P_{rad} = \iint_{S_a} \frac{1}{2\eta} \left| E_{ax}(x^{\prime}, y^{\prime}) \right|^2 + \left| E_{ay}(x^{\prime}, y^{\prime}) \right|^2 dx^{\prime} dy^{\prime}
$$

• **Finalmente la directividad se define como:**

$$
D_0 = 4\pi r^2 \frac{\langle S(\theta = 0, \phi) \rangle}{P_{rad}} = \frac{4\pi}{\lambda^2} \frac{\left| \iint_{S_a} E_{ax}(x', y') \cdot dx' dy' \right|^2 + \left| \iint_{S_a} E_{ay}(x', y') \cdot dx' dy' \right|^2}{\iint_{S_a} E_{ax}(x', y')^2 + \left| E_{ay}(x', y') \right|^2 dx' dy'}
$$

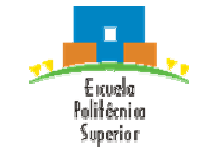

## **3.- Apertura plana.** *Eficiencia*

• Para aperturas planas con alimentación uniforme:

$$
\vec{E}_a = E_0 \hat{x} \implies \left| D_0 = \frac{4\pi}{\lambda^2} S_a \right| \text{ , con } S_a \text{ superficie de la apertura (independentemente de su forma)}
$$

• Para aperturas planas con alimentación no uniforme:

 $D_0 = \frac{4\pi}{\lambda^2} A_{e\text{f}ec} = \varepsilon_a \frac{4\pi}{\lambda^2} S_a$  $4\pi$  4  $\lambda^{\prime}$  $\pi$ *e*  $\lambda^{\prime}$  $p=\frac{4\pi}{\lambda^2}A_{efec}=\varepsilon_a\frac{4\pi}{\lambda^2}S_a\bigg|_{\mathcal{A}_{efec}=\varepsilon_aS_a},\qquad tal\quad que,\qquad \varepsilon_a\leq 1$  = Eficiencia de iluminación de la apertura  $y \Delta_{\text{efec}}$  = Area efectiva de la apertura

• **La eficiencia de iluminación e<sup>a</sup> , indica lo bien que se ha aprovechado la apertura, es decir, lo uniforme que es su campo en amplitud y fase:**

$$
\varepsilon_a = \frac{\left|\iint\limits_{S_a} E_{ax}(x^{'}, y^{'}) \cdot dx^{'} dy^{'}\right|^2 + \left|\iint\limits_{S_a} E_{ay}(x^{'}, y^{'}) \cdot dx^{'} dy^{'}\right|^2}{S_a \cdot \iint\limits_{S_a} |E_{ax}(x^{'}, y^{'})^2 + |E_{ay}(x^{'}, y^{'})^2 dx^{'} dy^{'}}
$$

• Los valores típicos que alcanza está entre 0.5 y 0.8

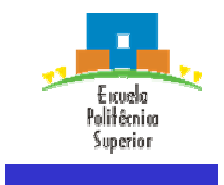

#### **4.- Antenas de bocina rectangulares.** *Concepto*

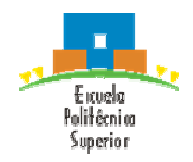

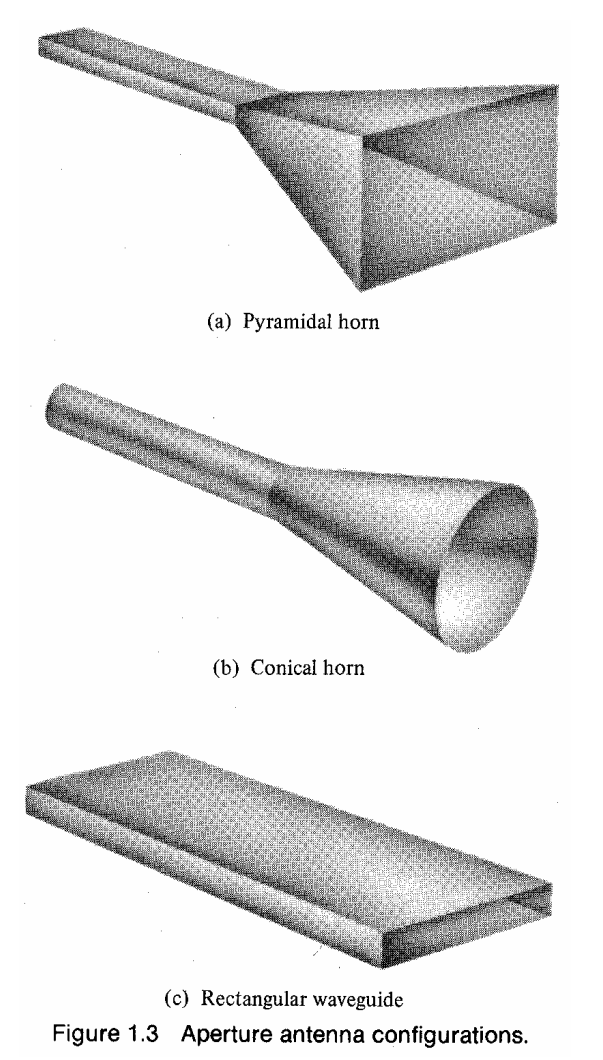

- **Se forman por guías de onda cuya apertura se abocina, para adaptar el medio radiante a la bocina de alimentación**
- **Se consiguen haces directivos con ganancias entre 10 y 25 dBi**

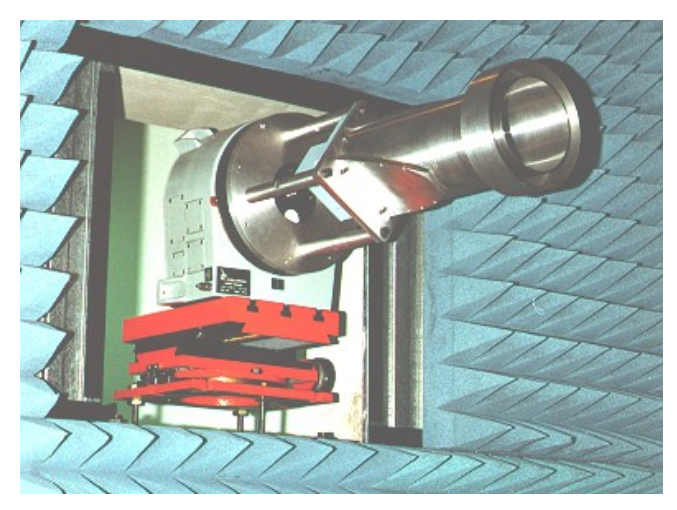

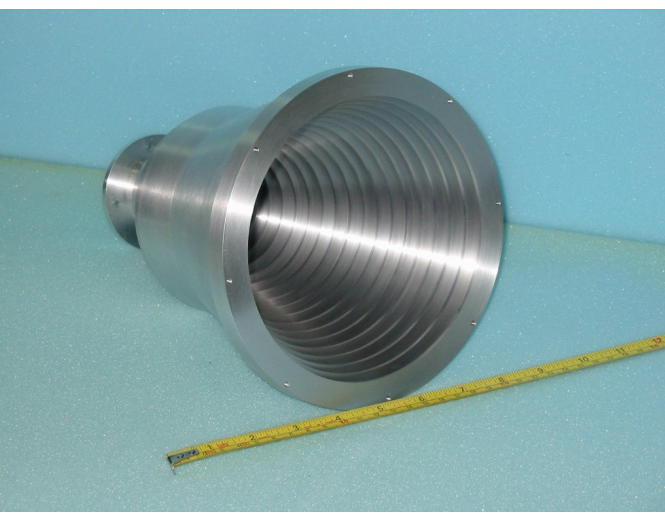

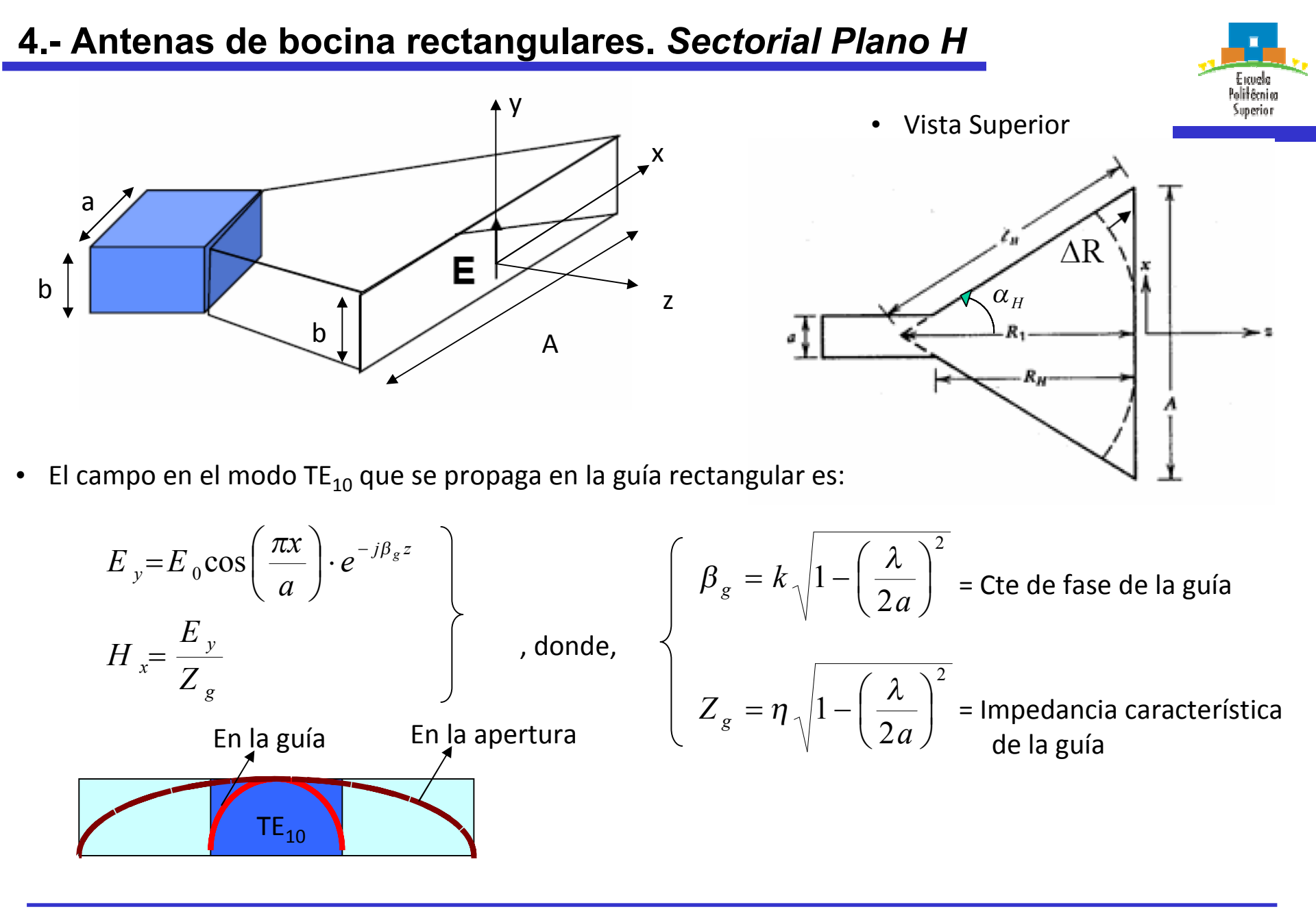

• Variación de fase en la apertura en la dirección x:

$$
e^{-jk(R-R_1)\left(\sqrt{1-\left(\frac{\lambda}{2a}\right)^2}\right)} \approx e^{-jk(R-R_1)} = e^{-jk\Delta R}
$$
  
Any grade

• R puede aproximarse como:

$$
R = \sqrt{R_1^2 + x^2} = R_1 \left[ 1 + \left( \frac{x}{R_1} \right)^2 \right]^{1/2} \cong R_1 \left[ 1 + \frac{1}{2} \left( \frac{x}{R_1} \right)^2 \right]
$$

• Si  $x < R_1$ , es decir, A/2<< $R_1$ , entonces se da que:

$$
\Delta R = R - R_1 \approx \frac{1}{2} \frac{x^2}{R_1} \qquad \longrightarrow \qquad
$$

- Este error de fase hace que la eficiencia de apertura sea de aprox. 0.8
- Si además se supone que la distribución de amplitud en la apertura tiene la misma forma que en una guía rectangular, el campo eléctrico en la apertura será:

$$
E_{ay} = E_0 \cos\left(\frac{\pi x}{A}\right) \cdot e^{-jk\left(\frac{x^2}{2R_1}\right)}
$$

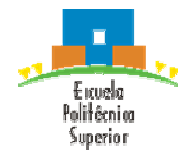

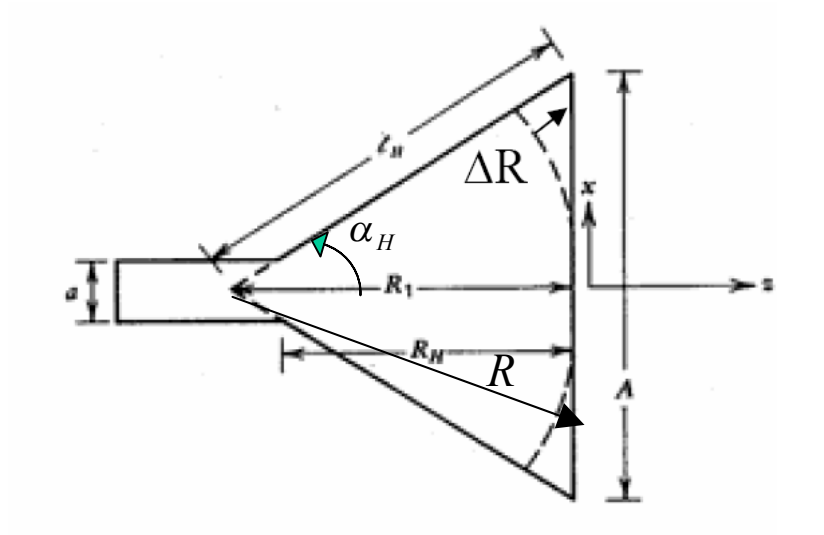

• Los diagramas de radiación normalizados en el plano H se expresan en forma de diagramas de radiación universales én función del error máximo de fase en la apertura, cuyo **dB** valor se alcanza para x=A/2

$$
\delta_{\max} = k \cdot \Delta R_{\max} = \delta \left( x = A/2 \right) = k \left( \frac{(A/2)^2}{2R_1} \right) = \frac{2\pi A^2}{8\lambda R_1} = 2\pi t
$$

$$
\Rightarrow t = \frac{A^2}{8\lambda R_1}
$$

, donde t es el error de fase expresado en vueltas (multiplo de  $2\pi$ )

• Los diagramas universales de la figura, se representan para varios valores de t, sin incluir el factor de oblicuidad  $(1+cos\theta)/2$  (que debe aparecer en el diagrama de radiación). Dichos diagramas valen para cualquier A

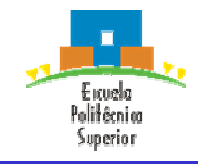

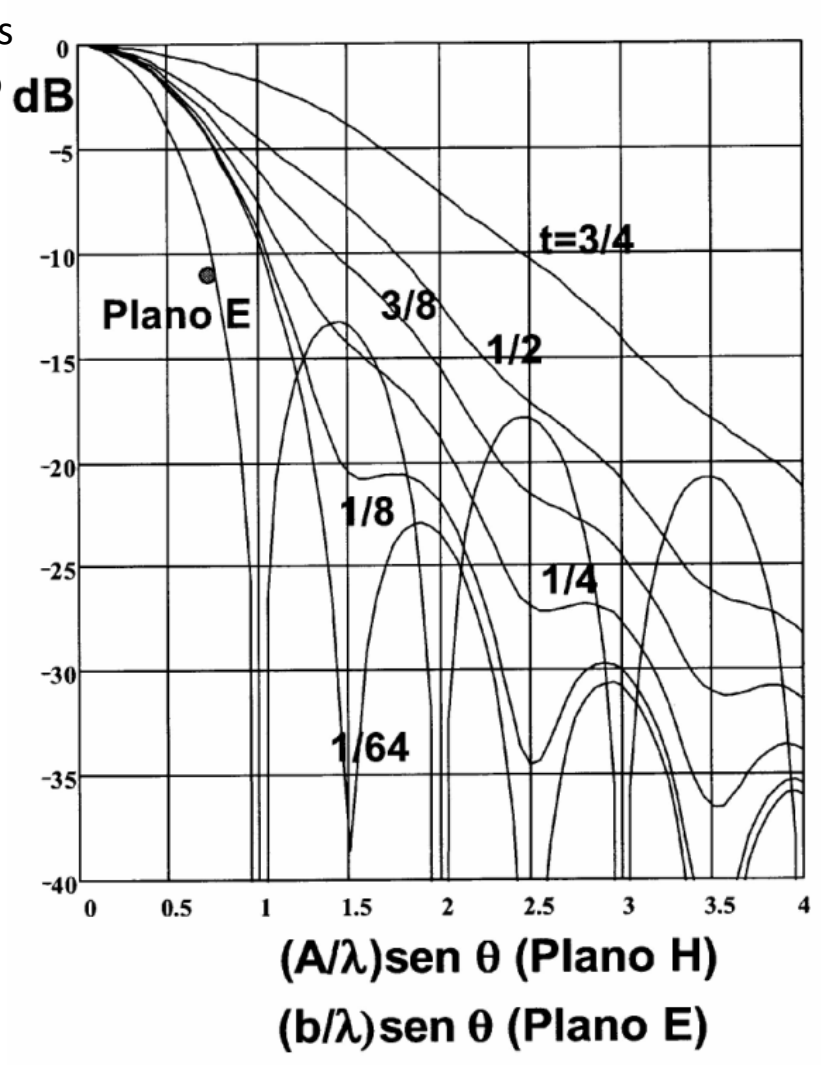

- La directividad D<sub>H</sub> se obtiene integrando la potencia en la apertura. Se suelen usar curvas de λD<sub>H</sub>/b en función de A/λ para diversos valores de  $R_1/\lambda$ .
- Para cada valor de  $R_1$  hay un valor óptimo de ancho de apertura, que corresponde con el máximo de la curva correspondiente

$$
A_{opt} = \sqrt{3\lambda R_1}
$$

• Estas bocinas óptimas de apertura  $A_{opt}$  son las más cortas que alcanzan una determinada ganancia, y poseen un error de fase:

$$
t_{opt} = \frac{A_{opt}^2}{8\lambda R_1} = \frac{3}{8}
$$

• El ancho de haz a 3 dB es

$$
\Delta\theta_{\text{-3dB}} \approx 78 \frac{\lambda}{A} \left(\text{grados}\right)
$$

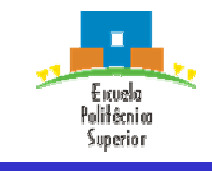

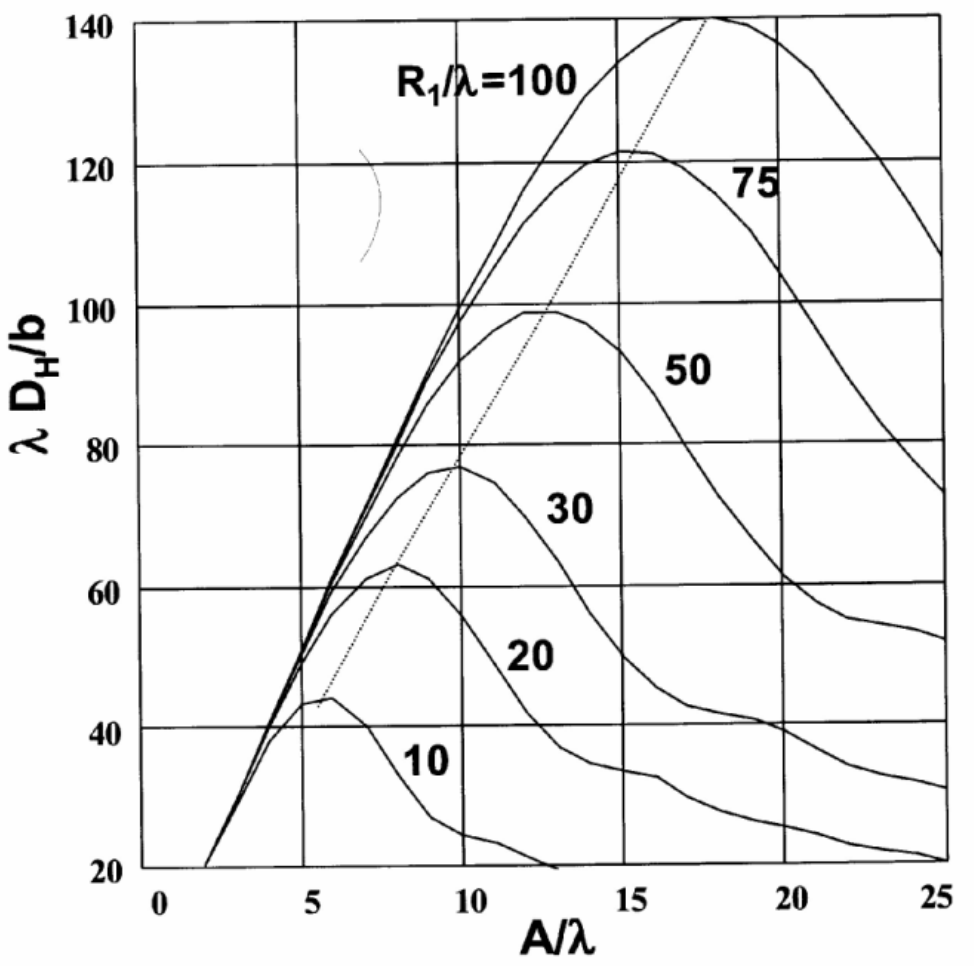

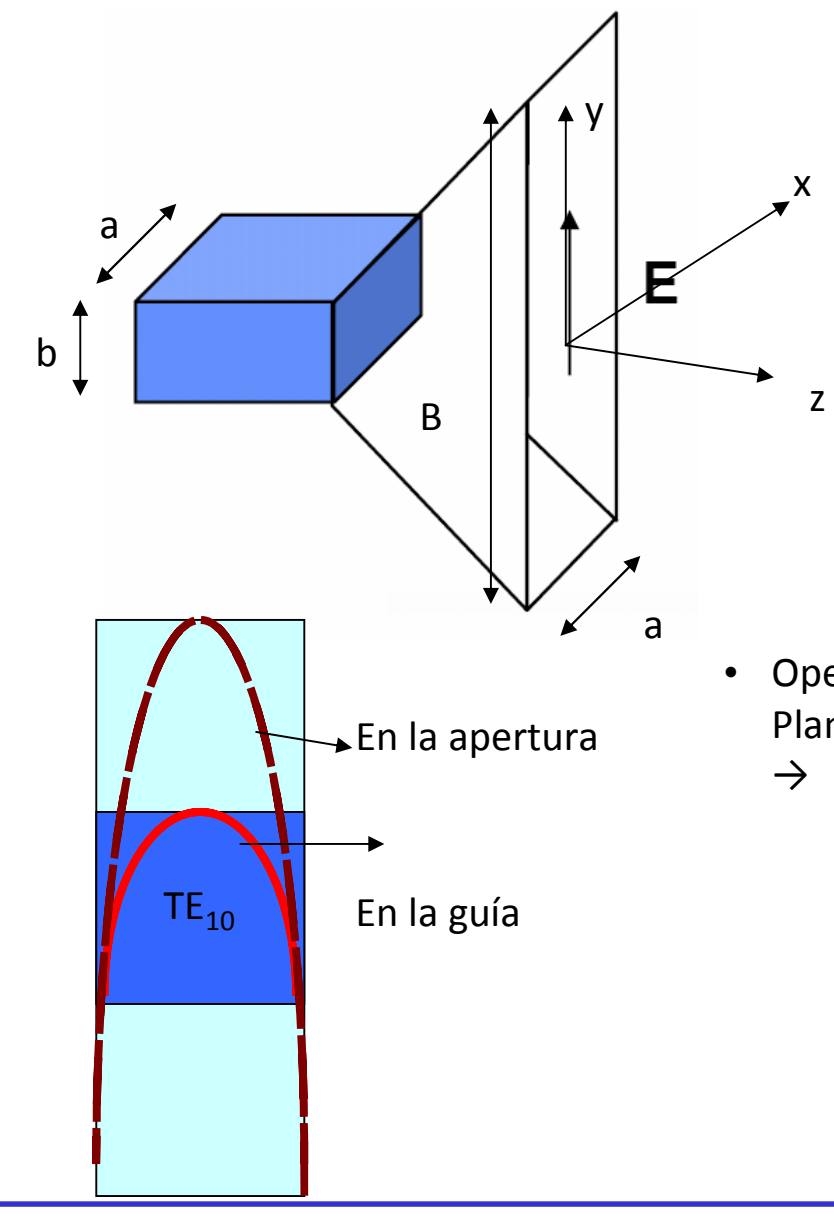

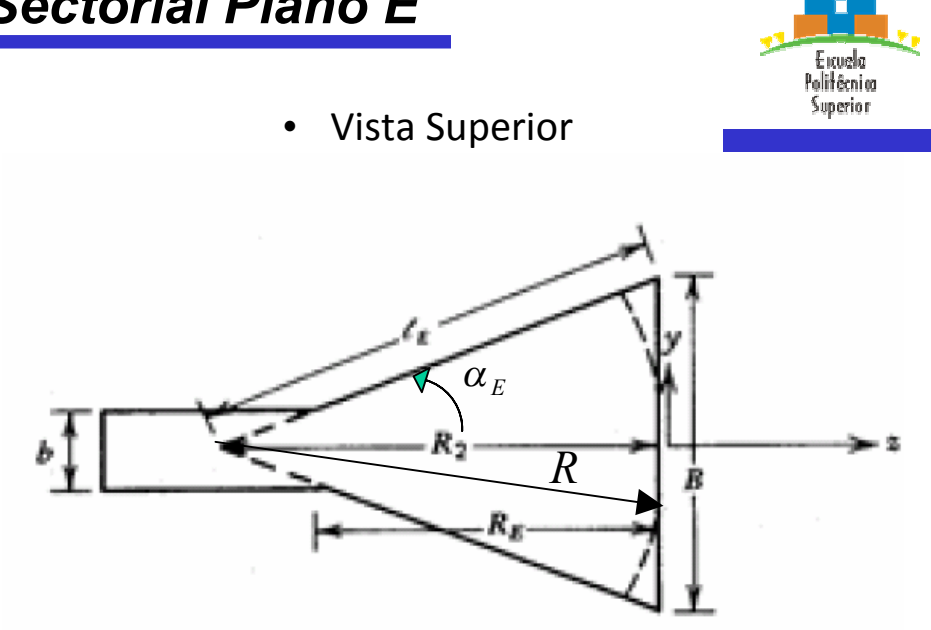

• Operando de manera análoga a la bocina sectorial Plano H, y suponiendo que con ángulos  $\alpha_{E}$  pequeños  $\hat{\alpha}_E \approx \hat{y}$  el campo en la apertura será:

$$
E_{ay} = E_0 \cos\left(\frac{\pi x}{A}\right) \cdot e^{-jk\left(\frac{y^2}{2R_2}\right)}
$$

ACAF (2007 – 2008)

• Los diagramas de radiación normalizados en el plano E se expresan en forma de diagramas de radiación universales én función del error máximo de fase en la apertura, cuyo valor se alcanza para y=B/2

$$
\delta_{\max} = \delta(y = B/2) = k \left( \frac{(B/2)^2}{2R_2} \right) = \frac{2\pi B^2}{8\lambda R_2} = 2\pi s
$$

$$
\Rightarrow s = \frac{B^2}{8\lambda R_2}
$$

• Los diagramas universales de la figura, se representan para varios valores de s, sin incluir el factor de oblicuidad  $(1+cos\theta)/2$  (que debe aparecer en el diagrama de radiación). Dichos diagramas valen para cualquier B

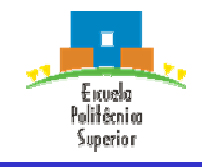

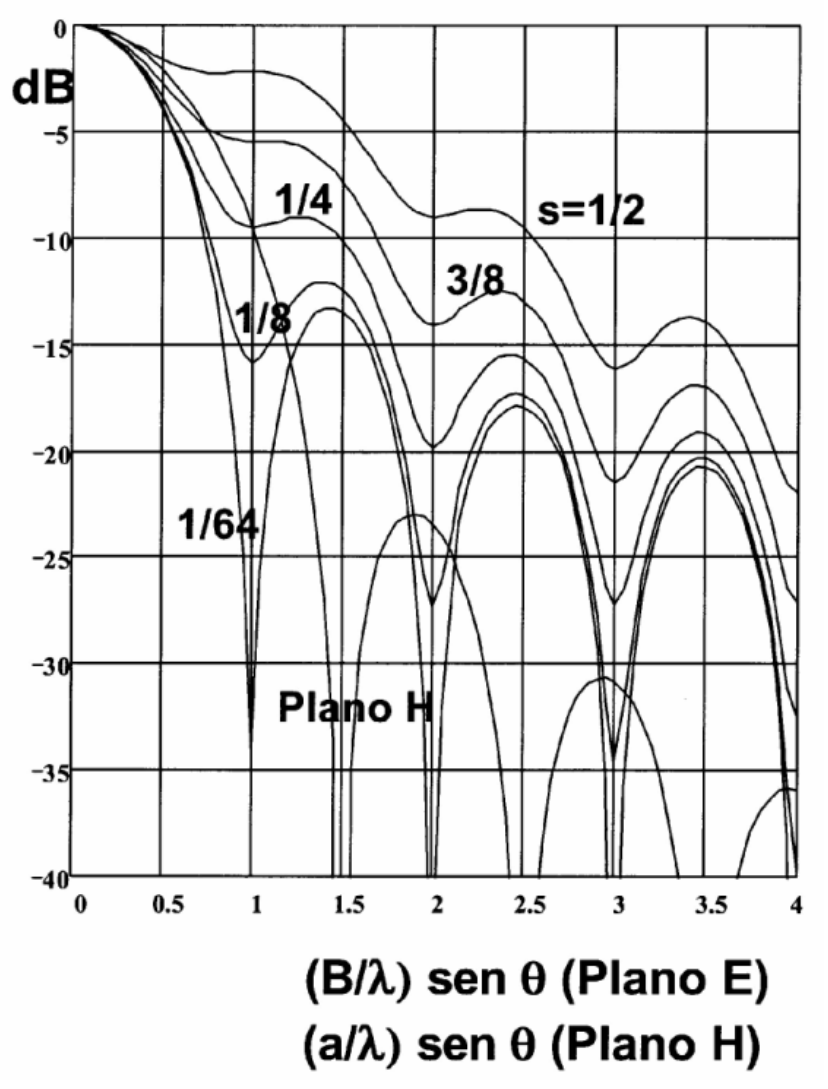

- La directividad  $D_E$  se obtiene integrando la potencia en la apertura. Se suelen usar curvas de λD<sub>E</sub>/a en función de B/λ para diversos valores de R<sub>2</sub>/ $\lambda$ .
- Para cada valor de  $R_2$  hay un valor óptimo de ancho de apertura, que corresponde con el máximo de la curva correspondiente

$$
B_{opt}=\sqrt{2\lambda R_2}
$$

 $\bullet$  Estas bocinas óptimas de apertura A<sub>opt</sub> son las más cortas que alcanzan una determinada ganancia, y poseen un error de fase:

$$
S_{opt} = \frac{B_{opt}^2}{8\lambda R_2} = \frac{1}{4}
$$

• El ancho de haz a 3 dB es

$$
\Delta\theta_{\text{-3dB}} \approx 54 \frac{\lambda}{B} \left(\text{grados}\right)
$$

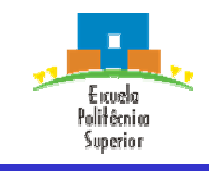

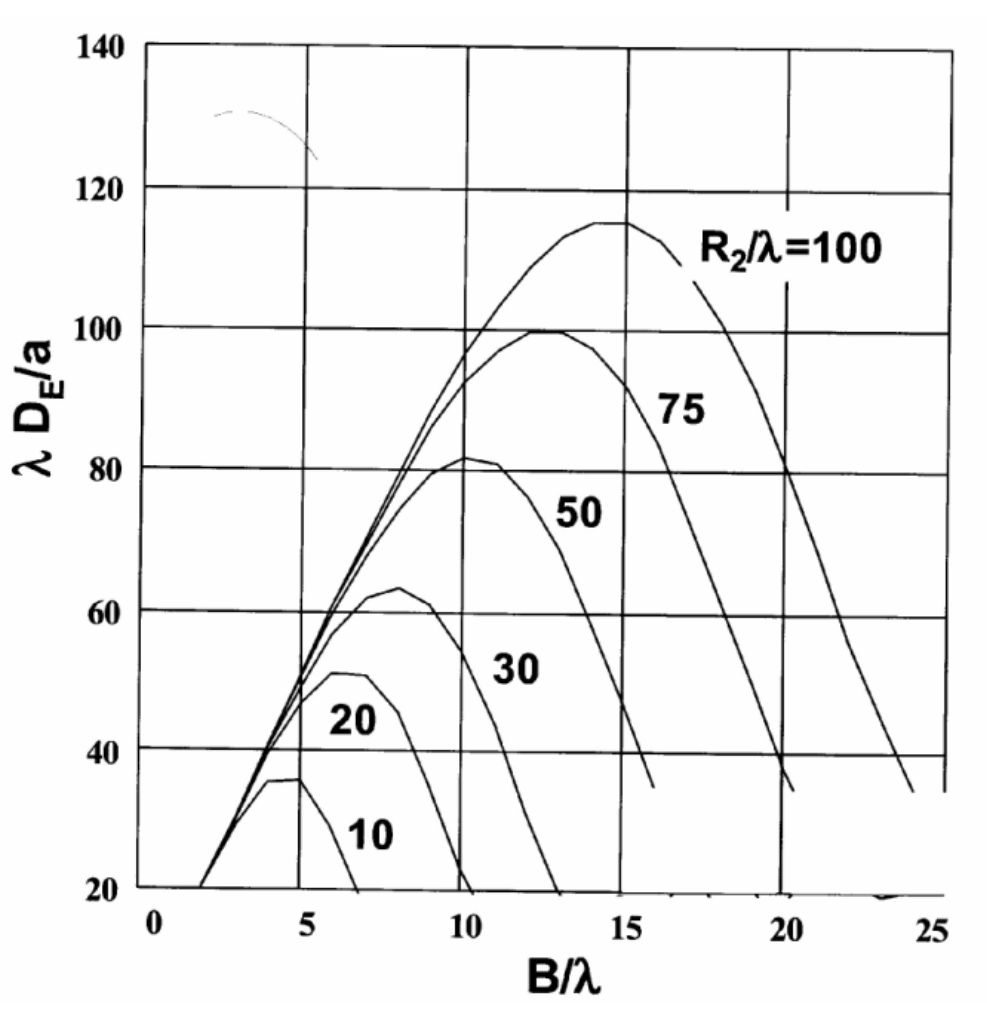

• Es la forma habitual de bocina, donde se ensancha tanto la guía tanto en plano E como en plano H, radiándose haces estrechos en ambos planos.

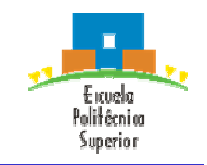

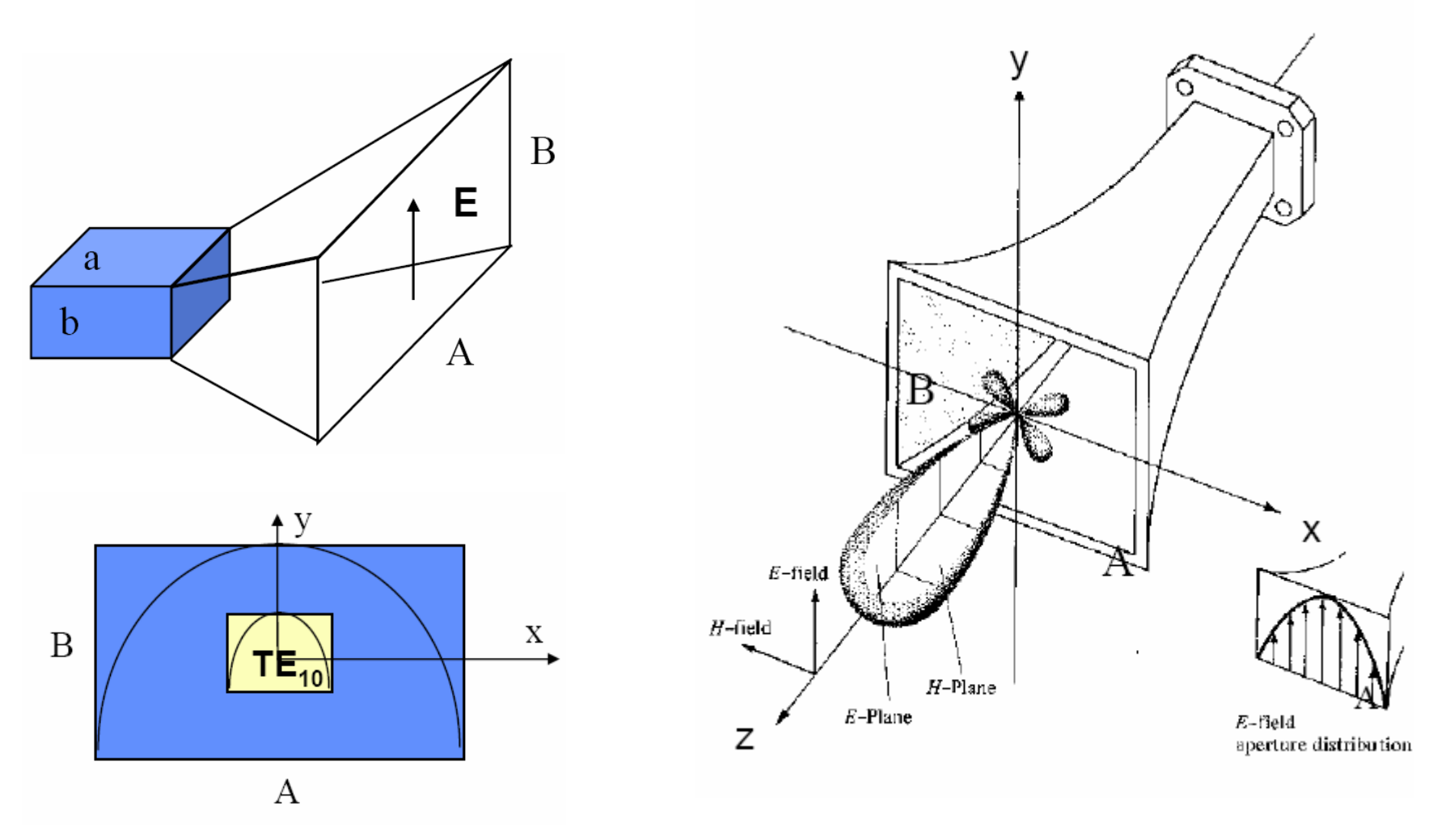

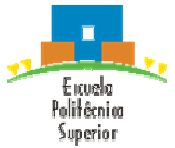

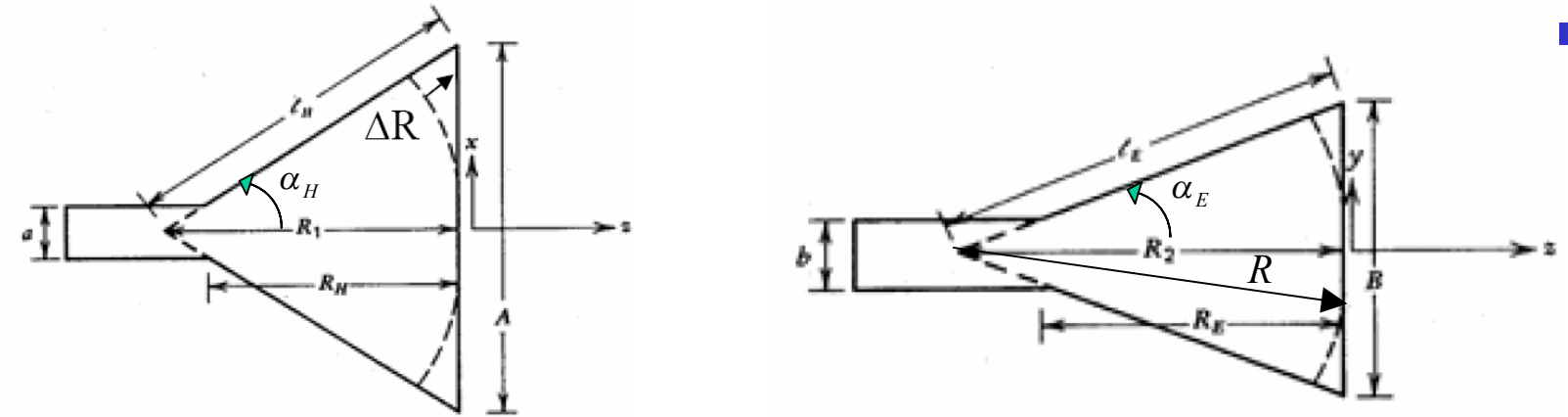

• El campo eléctrico en la apertura se obtiene como combinación de los campos de los casos sectoriales E y H:

$$
E_{ay} = E_0 \cos\left(\frac{\pi x}{A}\right) \cdot e^{-jk\left(\frac{x^2}{2R_1} + \frac{y^2}{2R_2}\right)}
$$

- La distribución de campo en la apertura es separable y coincide en los planos principales con las de las bocinas sectoriales plano E y H.
- Los diagramas plano E y H de la bocina piramidal, se pueden obtener de los diagramas universales de las bocinas sectoriales plano E y H (incluyendo el factor de oblicuidad  $(1+cos\theta)/2$

• Las bocinas piramidales requieren que su garganta conincida con la guía rectangular de alimentación, por ello, debe darse que:

$$
R_E = R_H = R_P
$$

• Para que la bocina piramidal sea óptima desde el punto de vista de la ganancia, deben tener las dimensiones A y B ya establecidas para bocinas sectoriales plano E y H

$$
B_{opt} = \sqrt{2\lambda R_2}
$$
  $A_{opt} = \sqrt{3\lambda R_1}$ 

• La directividad de la bocina piramidal se obtiene como:

$$
D_p = \frac{\pi}{32} \left( \frac{\lambda}{A} D_E \right) \left( \frac{\lambda}{B} D_H \right)
$$

- , donde las directividades D<sub>E</sub> y D<sub>H</sub> se obtienen de las curvas de bocinas sectoriales, sustituyendo en las ordenadas "a" por "A" y "b" por "B".
- En las bocinas piramidales óptimas (t=3/8 y s=1/4), la eficiencia de apertura es del 50% ( $\varepsilon_{q}$ =0.5), por ello:

$$
D_0 = \frac{4\pi}{\lambda^2} A_{efec} = \varepsilon_a \frac{4\pi}{\lambda^2} S_a = \frac{1}{2} \frac{4\pi}{\lambda^2} (AB)
$$

• Las bocinas piramidales de bajo error de fase tienen s y t <0.15, suelen ser muy largas y poseen eficiencias de apertura del orden de 0.8

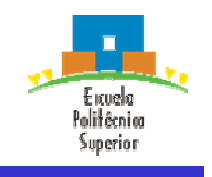

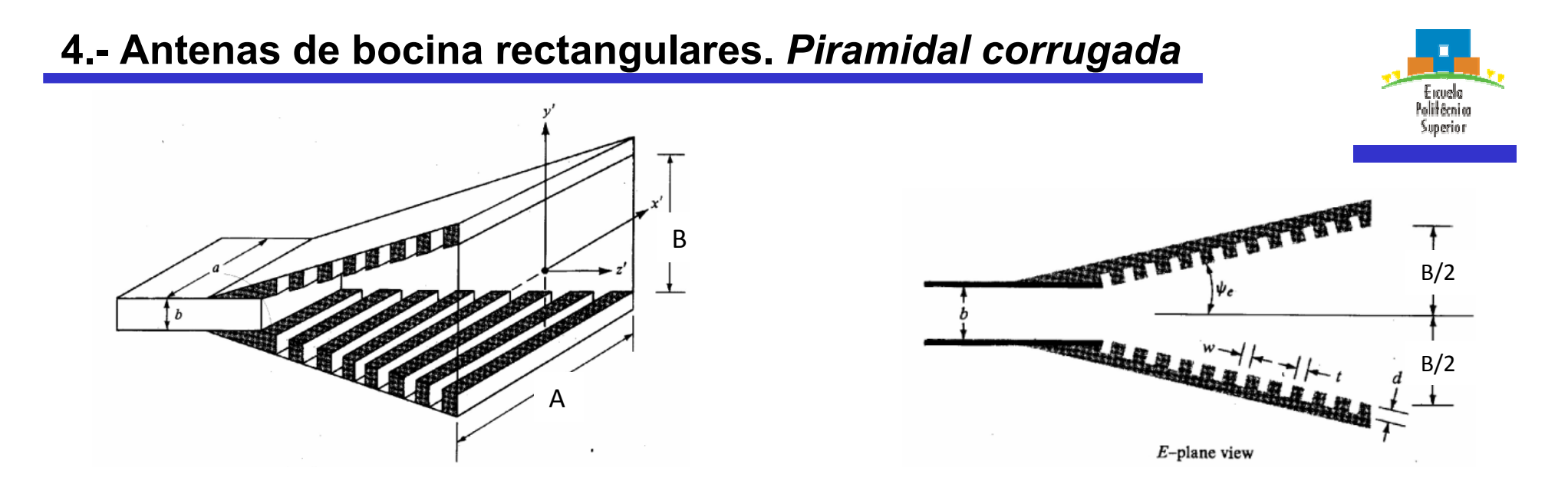

- El uso de corrugaciones en las paredes perpendiculares al campo E de una bocina piramidal, reduce las corrientes longitudinales en dichas paredes. El campo en la apertura sigue entonces una ley de amplitud tipo coseno en ambos planos, reduciéndose los lóbulos secundarios del campo radiado en el plano E.
- Principios de diseño de las corrugaciones:
	- $\cdot$  t<<w
	- (t+w)≤ $\lambda_0/4$
	- $\lambda_0$ /4<d<0.375 $\lambda_0$

#### **4.- Antenas de bocina rectangulares.** *Piramidal corrugada* Exuelo Politêcnica Superior O  $\Omega$ 20  $-120$ 40  $-140$  $-10$  $-10$ 60 Amplitude 60 (measured) 80 Amplitude (dB) Phase (degrees) 80 (measured) Amplitude (dB) Phase (degrees) 20 100  $-20$ 100 Cosine<br>amplitude Amplitude ఔ (measured) 120 (calculated) 120 Phase Phase 140 (measured) (calculated) 140  $-30$  $-30$ 160 160 2 wall corrugated horn 180 frequency  $= 8.65$  GHz 2 wall corrugated horn 180  $frequency = 8.65 GHz$  $-40$ 200  $^{-2}$ 0  $\boldsymbol{2}$  $\overline{4}$ 6  $-6$ 200  $-40$  $^{-2}$  $\bf{0}$  $\overline{c}$ 4 6 --6  $-4$ (a) Position in  $H$ -plane (cm from center)

(b) Position in  $E$ -plane (cm from center)

• Campo en la apertura tipo coseno en ambos planos

$$
E_{ay} = E_0 \cos\left(\frac{\pi x}{A}\right) \cdot \cos\left(\frac{\pi y}{B}\right) e^{-jk \left(\frac{x^2}{2R_1} + \frac{y^2}{2R_2}\right)}
$$

ACAF (2007 – 2008)

#### **4.- Antenas de bocina rectangulares.** *Piramidal corrugada*

• Para obtener los diagramas de radiación del plano E y H se deben usar los diagramas universales normalizados de las bocinas sectoriales plano H, usando para A y t los siguientes valores  $B<sup>2</sup>$ 

• Plano E: B 
$$
y
$$
  $t_2 = \frac{B}{8\lambda R_2}$ 

• Plano H: A y 
$$
t_1 = \frac{A^2}{8\lambda R_1}
$$

• El diseño de una bocina piramidal corrugada "óptima", se consigue aplicando a ambas dimensiones de la apertura las condiciones para un bocina sectorial óptima plano H

$$
t_{1opt} = \frac{A_{opt}^2}{8\lambda R_1} = \frac{3}{8}
$$
\n
$$
A_{opt} = \sqrt{3\lambda R_1}
$$
\n
$$
t_{2opt} = \frac{B_{opt}^2}{8\lambda R_2} = \frac{3}{8}
$$
\n
$$
B_{opt} = \sqrt{3\lambda R_2}
$$
\n
$$
t_{2opt} = \frac{B_{opt}^2}{8\lambda R_2} = \frac{3}{8}
$$
\n
$$
B_{opt} = \sqrt{3\lambda R_2}
$$
\n
$$
t_{2opt} = \frac{B_{opt}^2}{8\lambda R_2} = \frac{3}{8}
$$
\n
$$
B_{opt} = \sqrt{3\lambda R_2}
$$
\n
$$
t_{2opt} = \frac{B_{opt}^2}{8\lambda R_2} = \frac{3}{8}
$$
\n
$$
t_{2opt} = \frac{B_{opt}^2}{8\lambda R_2} = \frac{3}{8}
$$
\n
$$
t_{2opt} = \frac{B_{opt}^2}{8\lambda R_2} = \frac{3}{8}
$$
\n
$$
t_{2opt} = \frac{B_{opt}^2}{8\lambda R_2} = \frac{3}{8}
$$
\n
$$
t_{2opt} = \frac{B_{opt}^2}{8\lambda R_2} = \frac{3}{8}
$$
\n
$$
t_{2opt} = \frac{B_{opt}^2}{8\lambda R_2} = \frac{3}{8}
$$
\n
$$
t_{2opt} = \frac{B_{opt}^2}{8\lambda R_2} = \frac{3}{8}
$$
\n
$$
t_{2opt} = \frac{B_{opt}^2}{8\lambda R_2} = \frac{3}{8}
$$
\n
$$
t_{2opt} = \frac{B_{opt}^2}{8\lambda R_2} = \frac{3}{8}
$$
\n
$$
t_{2opt} = \frac{B_{opt}^2}{8\lambda R_2} = \frac{3}{8}
$$
\n
$$
t_{2opt} = \frac{B_{opt}^2}{8\lambda R_2} = \frac{3}{8}
$$
\n
$$
t_{2opt} = \frac{B_{opt}^2}{8\lambda R_2} = \frac{3}{8}
$$
\n
$$
t_{2opt} = \frac{B_{opt}^2}{8\lambda R_2}
$$

120

ede ver el plano E tiene ndarios mas bajos a equivalente con pared lisa.

60

-50

0

Observation angle (degrees)

(a) Measured patterns of  $2.96\lambda_0 \times 2.96\lambda_0$  pyramidal horns (E-plane)

60

120

18

 $180$ 

Frequency  $2\psi_e = 2\psi$ 

120

180

6. Aperturas y bocinas.

60

Amplit

 $\Omega$ 

Observation angle (degrees)

(b) Measured patterns of  $8.2\lambda_0 \times 8.2\lambda_0$  pyramidal horns (E-plane)

120

60

 $180$ 

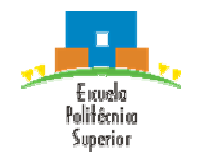

## **5.- Antenas de bocina cónicas**

- Utilizan una guía circular para alimentarse
- La apertura radiante es circular, siendo el campo en la apertura en función de los puntos de la apertura (r´ y  $\phi'$ )

 $\mathbf{z}$ 

 $\theta$ 

V

$$
\vec{E}_a = E_{ax} (r, \phi') \hat{x} + E_{ay} (r, \phi') \hat{y} \qquad r \le a
$$

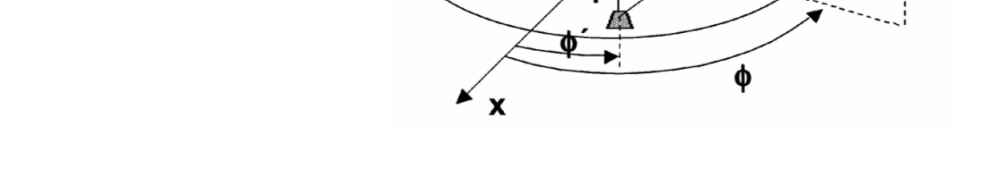

• La integración del campo sobre la apertura nos dará el campo radiado

$$
\vec{P} = P_x \hat{x} + P_y \hat{y} = \iint_{S_a} \vec{E}_a (r', \phi') \cdot e^{j\beta \hat{r}\hat{r}'} dS'
$$
\n,  
\nsiendo,  $\hat{r} \cdot \vec{r} = r \cdot \text{sen } \theta (\cos \phi \cdot \cos \phi' + \text{sen } \phi \cdot \text{sen } \phi') = r \cdot \text{sen } \theta \cos (\phi - \phi')$ 

, y finalmente:

$$
\vec{P} = \int_0^a \left( \int_0^{2\pi} E_{ax} \left( r^{\dagger}, \phi^{\dagger} \right) \hat{x} + E_{ay} \left( r^{\dagger}, \phi^{\dagger} \right) \hat{y} \cdot e^{j \beta r^{\dagger} \sin \theta \cos \left( \phi - \phi^{\dagger} \right)} d\phi^{\dagger} \right) r^{\dagger} dr^{\dagger}
$$

ACAF (2007 – 2008)

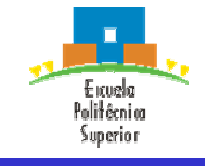

• El campo en la apertura se aproxima por la distribución de amplitud del modo fundamental de la guía circular (TE<sub>11</sub>), expandido sobre el radio de la apertura. La distribución de fase se supone esférica, como si el campo saliese del vértice del cono.

$$
\vec{E}_a = E_{ax} (r', \phi') \hat{x} + E_{ay} (r', \phi') \hat{y}
$$
\n
$$
E_{ax} = E_0 \cdot J_2 (K_{11}r') \text{sen} (2\phi') \cdot e^{-j(\pi/\lambda)(r'^2/L)}
$$
\n
$$
K_{11} = 1.8412 / a
$$
\n
$$
E_{ay} = E_0 \cdot [J_0 (K_{11}r') - J_2 (K_{11}r') \text{cos} (2\phi')] \cdot e^{-j(\pi/\lambda)(r'^2/L)}
$$

, donde E<sub>0</sub> es una constante, L es la altura del cono, J<sub>0</sub> y J<sub>2</sub> son las funciones de Bessel de orden 0 y 2.

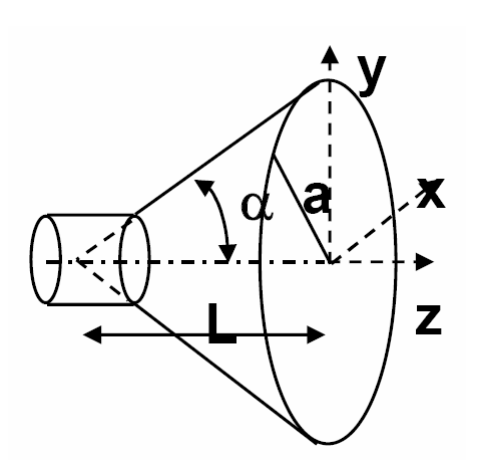

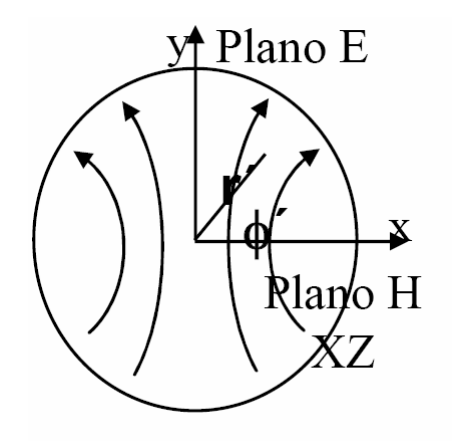

Modo  $TE_{11}$  de la guía de alimentación expandido a la apertura

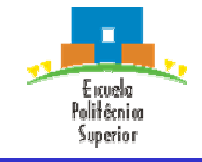

• El error de fase máximo permisible es:

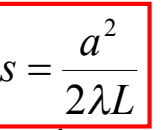

• En esas condiciones los diagramas de radiación universales normalizados plano E y H, sin incluir el factor de oblicuidad  $(1+\cos\theta)/2$ , son:

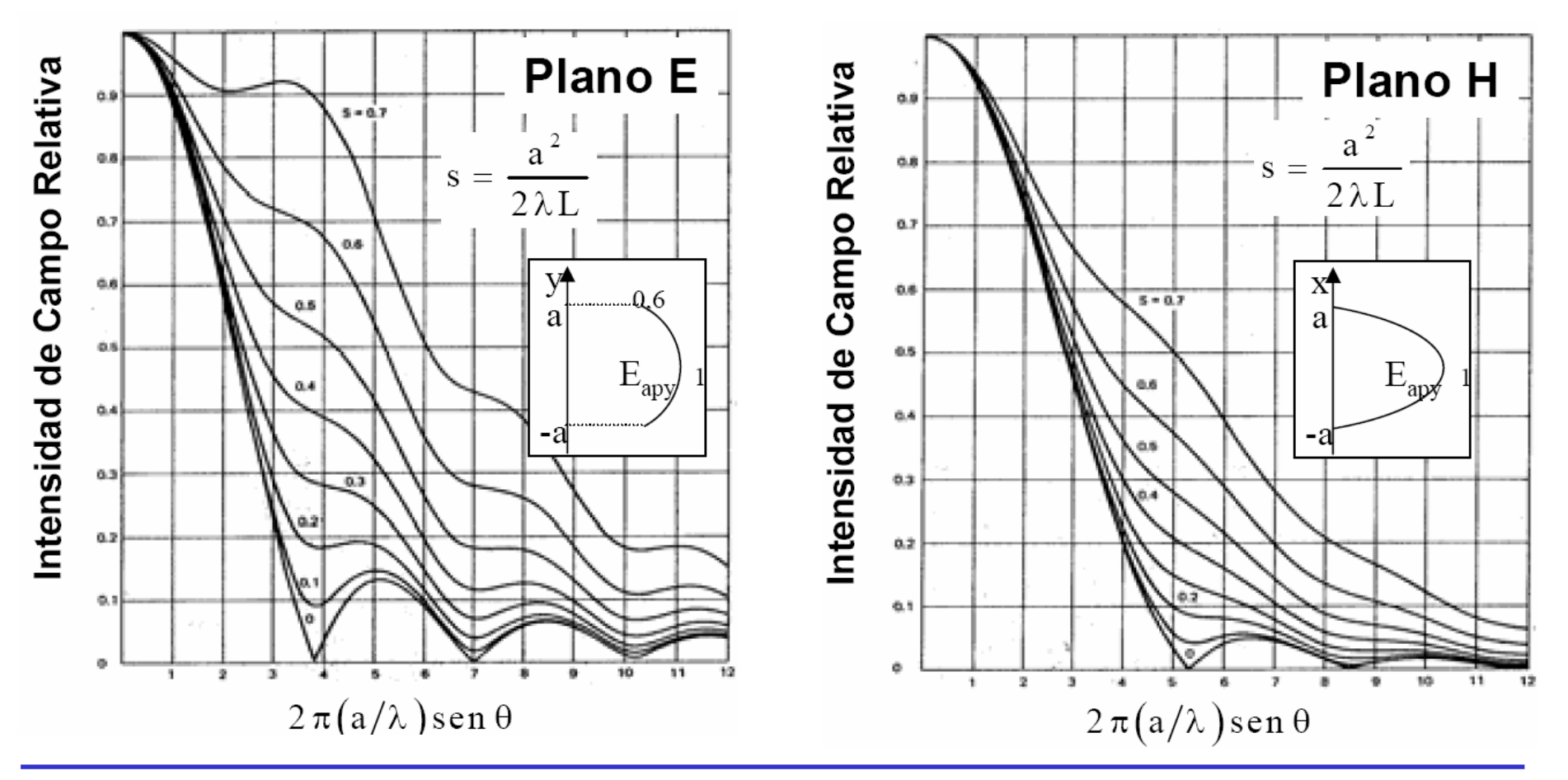

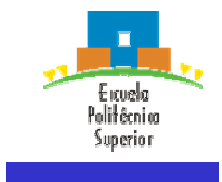

• La directividad de una bocina cónica es máxima cuando se cumple que su radio es:

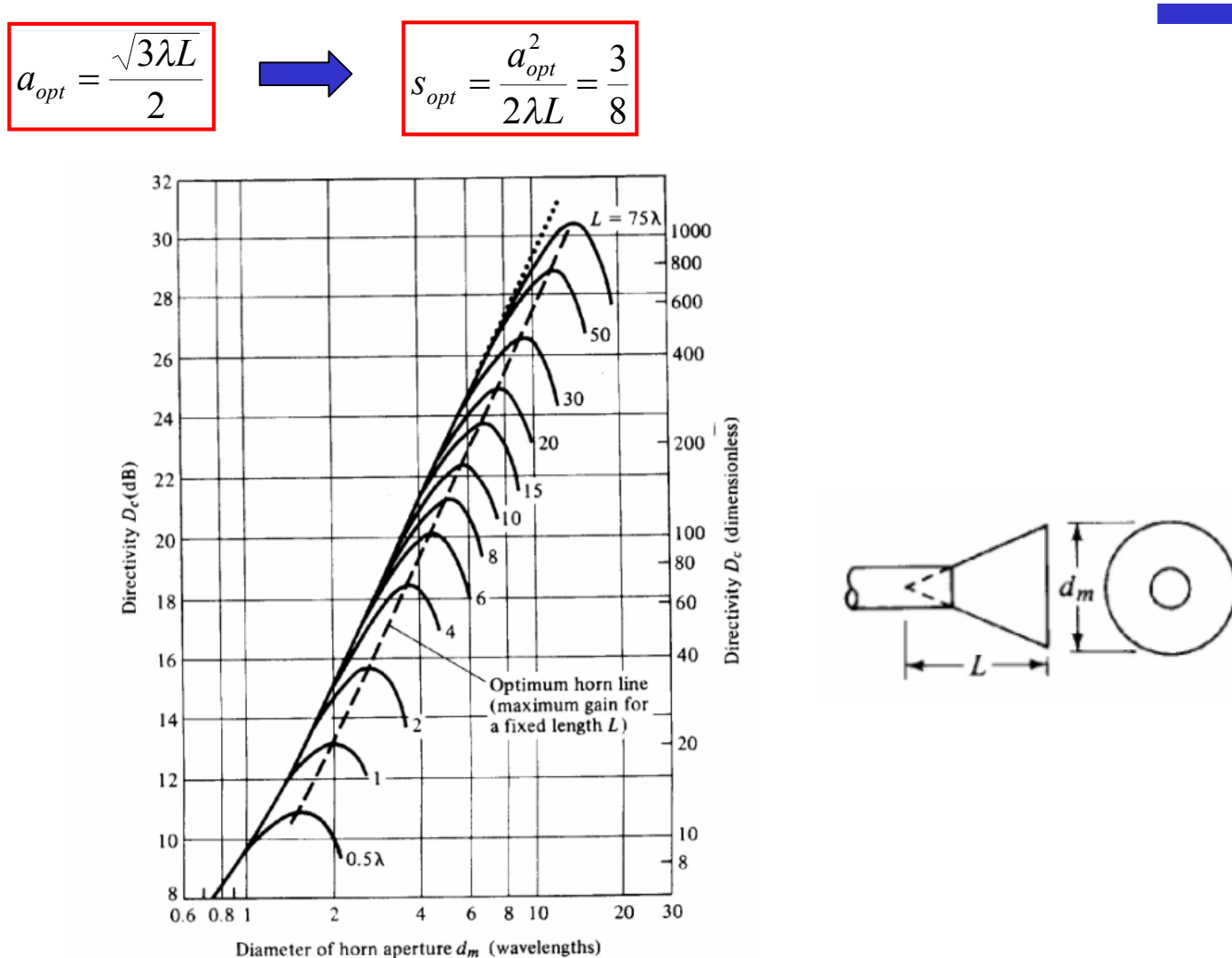

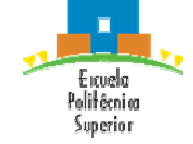

### **5.- Antenas de bocina cónicas.** *Corrugadas*

- Para uniformizar el campo en la apertura, mejorando la pureza de polarización, se aplican corrugacones a las paredes de las bocinas cónicas. El campo creado en la apertura es un híbrido entre el fundamental TE<sub>11</sub> y el TM<sub>11</sub>, denominado HE<sub>11</sub>. Sus propiedades son:
	- Líneas de campo rectas y paralelas según y (ver figura)
	- Variación de la amplitud rotacionalmente simétrica, decreciente del centro al borde, lugar donde se anula.
	- Variación de fase según frente esférico con centro en el vértice del cono de la bocina

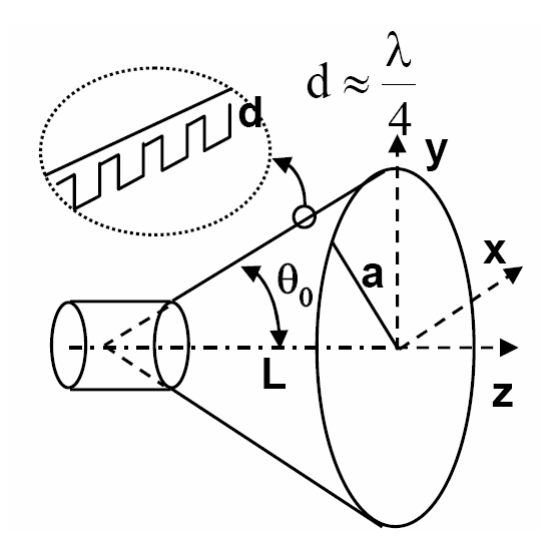

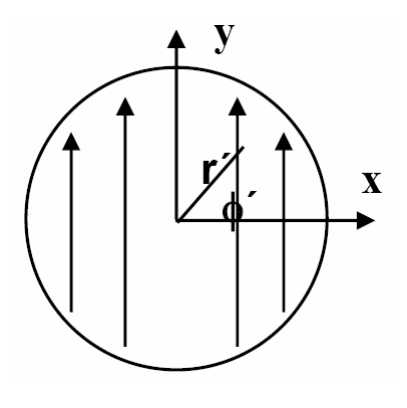

• De esta forma, el campo en la apertura responde a:

$$
\left| \vec{E}_a = E_0 \cdot J_0 \left( \frac{2.405 \cdot r^2}{a} \right) \cdot e^{-j(\pi/\lambda)(r^2/L)} \hat{y} \right| , \text{ para, } d = \frac{\lambda}{4}
$$

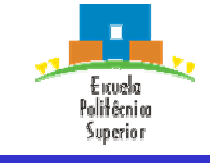

#### **5.- Antenas de bocina cónicas.** *Corrugadas*

- Los diagramas universales sin el factor de oblicuidad son los que se indican en la figura.
- Estos diagramas son rotacionalmente simétricos, es decir, son válidos para cualquier plano  $\phi$ .
- Las bocinas cónicas corrugadas se utilizan habitualmente como alimentadores para reflectores en antenas de satélite y estación terrena, ya que, proporcionan una alta eficiencia y baja radiación contrapolar (<-35 dB), en un gran ancho de banda.
- Al igual que en el caso de bocinas de pared lisa, el error máximo de fase permitido se da para:

$$
s = \frac{a^2}{2\lambda L}
$$

- Los valores típicos de corrugación son:
	- $\lambda_0/4 < d < 3 \lambda_0/8$

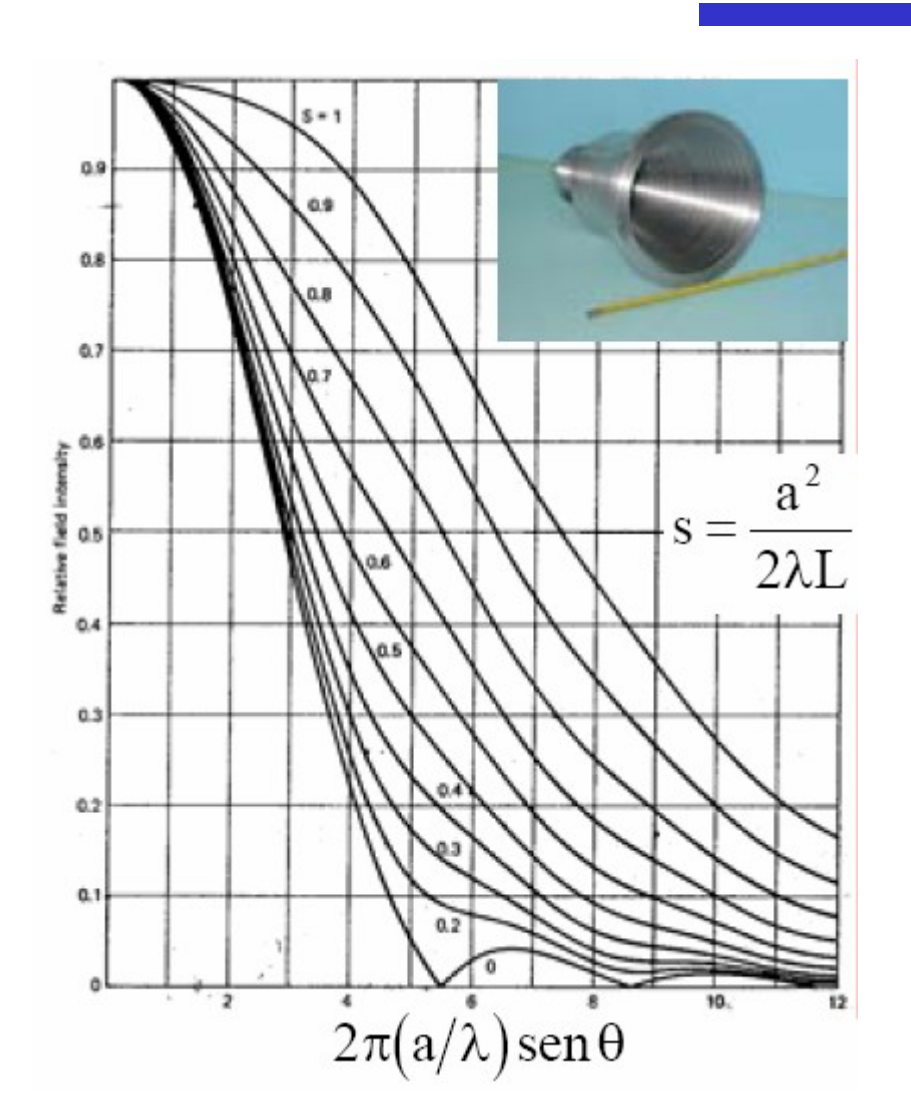

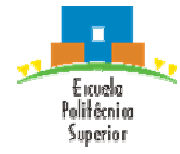

#### ACAF (2007 – 2008)

#### 6. Aperturas y bocinas.

Las bocinas con diagramas distintos para plano E y H, tienen centro de fases ligeramente distintos. Deberá

tomarse el punto medio entre ellos, de cara a su utilización como alimentador de un reflector.

Esfera R=cte

# **6.- Centro de fase de bocinas**

- El centro de fase de la bocina puede interpretarse como el origen de su radiación. Su determinación es importante cuando éstas se usan como alimentadores de reflectores, ya que, dicho centro de fase debe colocarse coincidente con el foco del reflector.
- El diagrama de fase se calcula determinando la variación relativa de la fase del campo radiado por la bocina sobre una esfera de radio R = cte. Si la bocina tuviese una fase cte en su apertura, su error de fase sería nulo en cualquier punto del lóbulo principal situado en la esfera R=cte. Por ello, en ese caso el centro de fase de la bocina coincidirá con el dentro de la apertura "O".
- Cuando la bocina tiene error de fase, la fase obtenida para cada ángulo  $\theta$ , será:

 $\psi_0(\theta) = -kR - C - \Delta \psi_0(\theta)$ 

, donde  $\Delta\psi_{0}(\theta)$  es el diagrama de fase referido a  $\theta$ =0º  $(\Delta \psi_0(0)=0)$ .

- La medida de la fase  $\psi_0(\theta)$  para R=cte, en una bocina con error de fase, se asemejará a una nueva esfera de centro O'. Dicho punto es el **centro de fase de la bocina.**
- La distancia  $L_{ph}$  entre el centro de fase O' y el centro de la apertura O, se obtiene como:

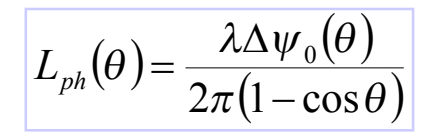

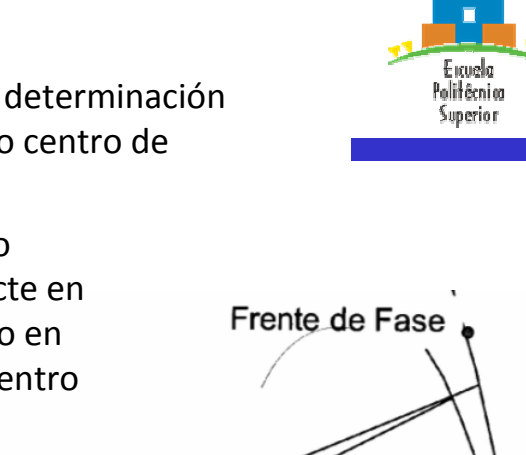

R

R.

29

#### **6.- Centro de fase de bocinas**

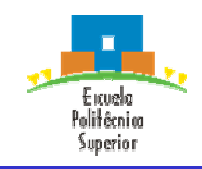

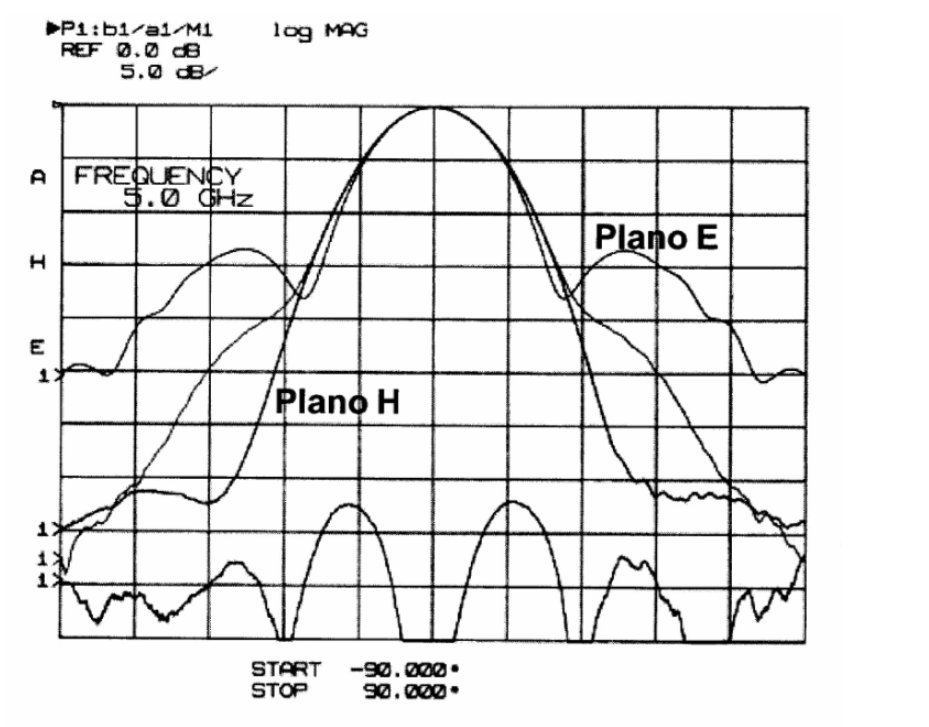

Diagrama de radiación medido de una bocina piramidal de banda C de error de fase t=0,12 y  $s=0,19$ 

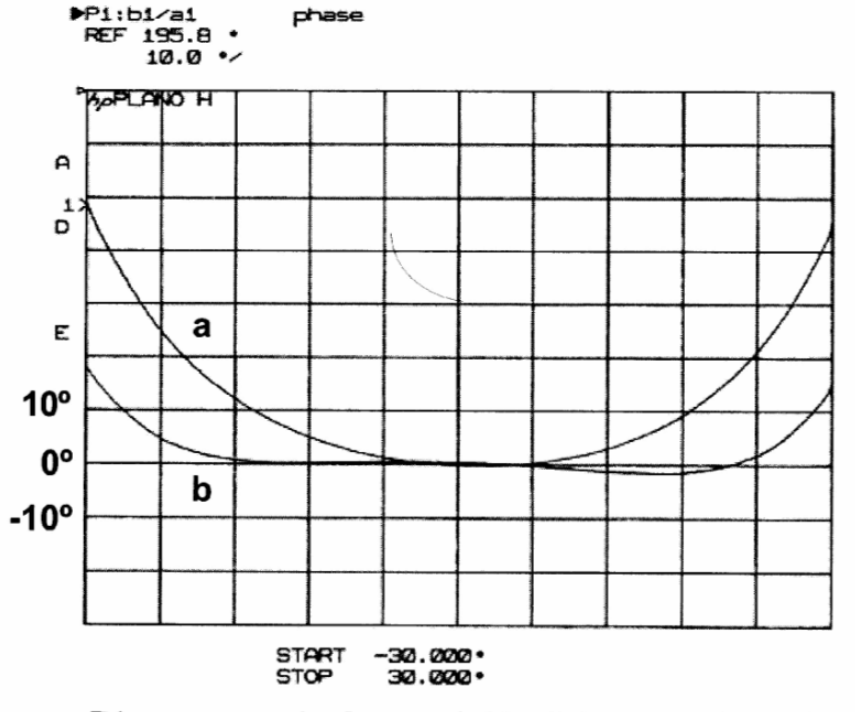

Diagramas de fase: a) Medida rotando sobre el centro de la boca, b) Medida rotando sobre el centro de fase

• La fase medida con referencia al centro de fase permanece prácticamente constante hasta unos 25º, es decir, hasta que el lóbulo principal cae 10 dB con respecto a su máximo.

 $\mathbf{r}$ 

**Antenas y Circuitos de Alta Frecuencia Segunda parte, Tema VI**

Master en Ingeniería Informática y de Telecomunicación, 2º cuatrimestre (6 créditos ECTS)

Profesores: Jorge A. Ruiz Cruz [\(jorge.ruizcruz@uam.es](mailto:(jorge.ruizcruz@uam.es) Jose Luis Masa Campos [\(joseluis.masa@uam.es\)](mailto:(joseluis.masa@uam.es))

Grupo colaborador: Grupo de Radiación. Dpto. SSR.UPM

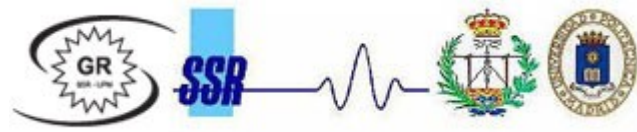

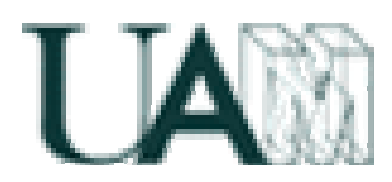

Dpto. de Ingeniería Informática Escuela Politécnica Superior **Universidad Autónoma de Madrid**

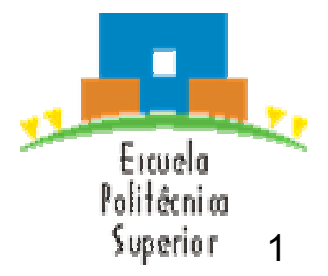

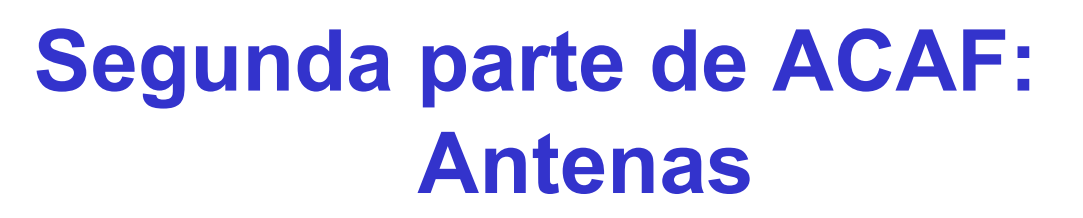

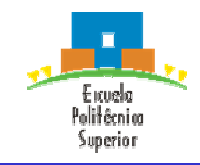

Principios básicos de una antena

II. Antenas lineales

III. Antenas impresas

IV. Antenas banda ancha, multibanda e independientes de la frecuencia

V. Agrupación de antenas. Arrays

VI. Antenas de apertura. Bocinas

#### VII. Reflectores

Antenas y Circuitos de Alta Frecuencia. [www.eps.uam.es/~acaf](http://www.eps.uam.es/~acaf) Master en Ingeniería Informática y Telecomunicaciones Escuela Politécnica Superior. Universidad Autónoma de Madrid José Luis Masa Campos. [joseluis.masa@uam.es](mailto:joseluis.masa@uam.es)

# **V. Agrupación de antenas. Arrays**

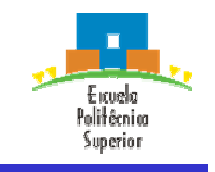

- 1. Concepto de antena de apertura.
- 2. Principio de equivalencia.
- 3. Apertura plana.
	- a. Campos radiados
	- b. Directividad
	- c. Eficiencia
- 4. Antenas de bocina rectangulares
	- a. Concepto
	- b. Bocina sectorial plano H
	- c. Bocina sectorial plano E
	- d. Bocina piramidal
	- e. Bocina piramidal corrugada
- 5. Antenas de bocina cónicas
	- a. De pared lisa
	- b. Corrugadas
- 6. Centro de fase de bocinas

## **1.- Concepto de antena de apertura**

Politêcnica Superior

• Tipo de antenas en las que la radiación sale a través de una embocadura. Dentro de este tipo de antenas se incluyen:

- Apertura delimitada por paredes metálicas conductoras
	- Ranuras **Bocinas**

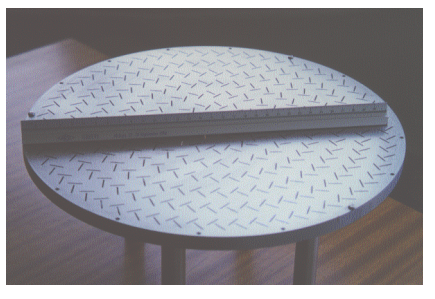

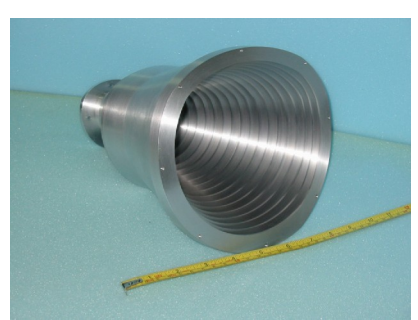

- Apertura definida como porción de la superficie frontal plana en la que los campos de la onda colimada por aquella toma valores significativos
	- Reflectores Lentes

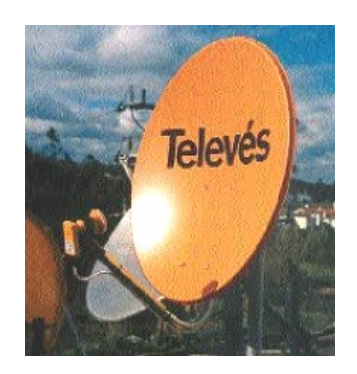

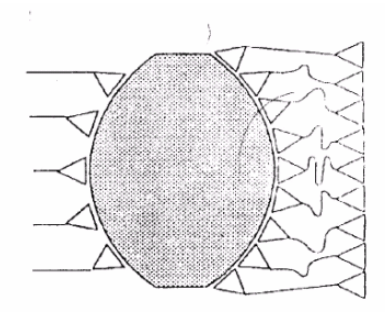

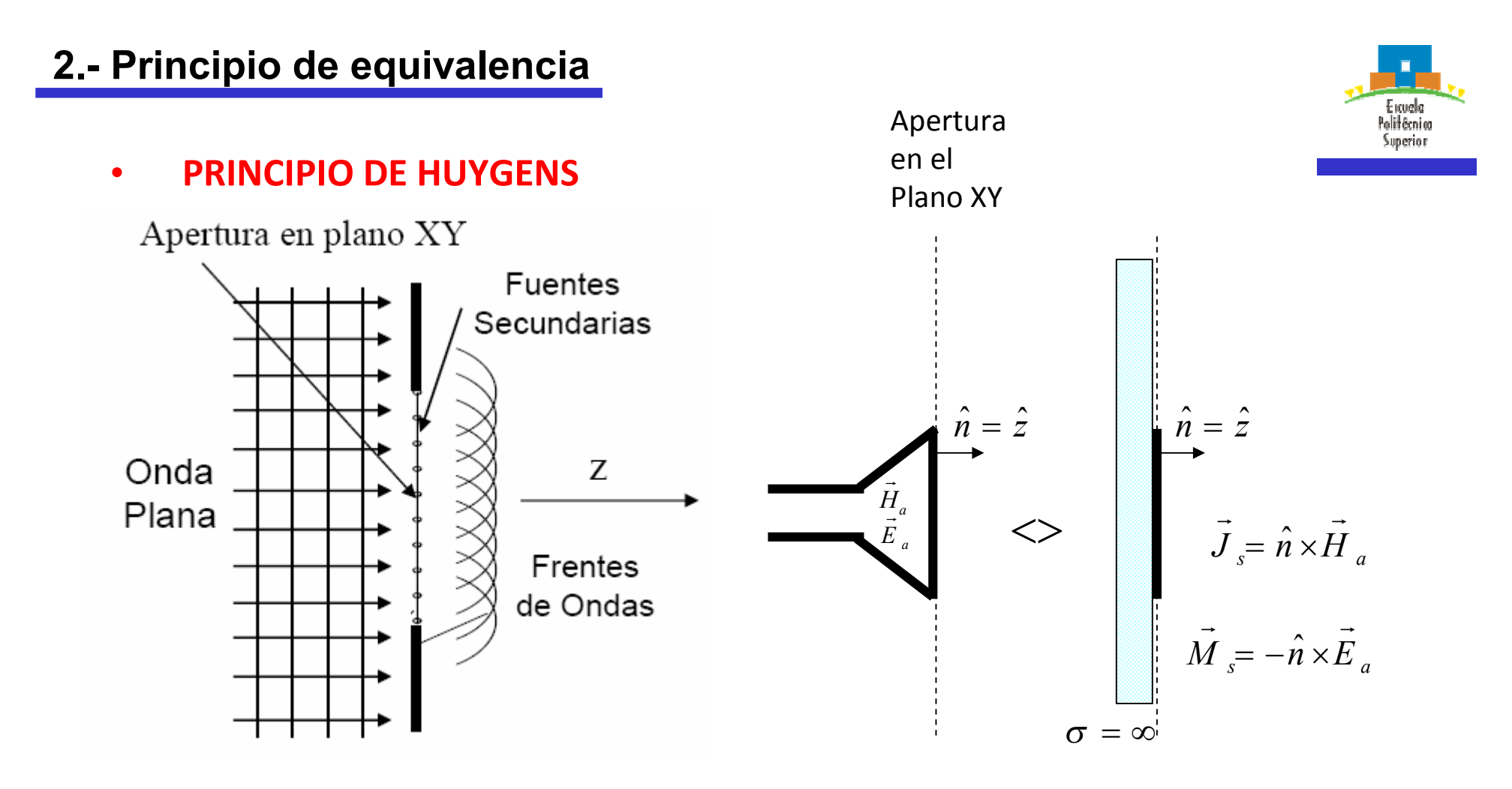

- Cada punto de un frente de ondas actúa como una fuente de generación de ondas esféricas; la suma de dichas fuentes genera la radiación en campo lejano
- Para calcular la radiación de los campos de la apertura E<sub>a</sub> y H<sub>a</sub> en z≥0, por las corrientes superficiales eléctricas y magnéticas J<sub>s</sub> y M<sub>s</sub> (fuentes secundarias) calculadas sobre la apertura, con un plano metálica perfecto detrás. Se aplicará teoría de las imágenes

#### **3.- Apertura plana.** *Campos radiados*

• **Campos en la apertura**

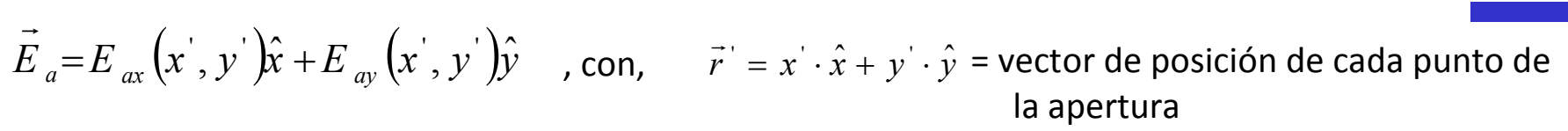

• **La integración del campo sobre la superficie que define la apertura, permite obtener el campo radiado por ésta:**

$$
P_x = \iint\limits_{S_a} E_{ax}(x', y') \cdot e^{j\frac{2\pi}{\lambda}(ux' + vy')} dx'dy'
$$

Integración de  $E_{ax}$  a lo largo de la superficie de la apertura S<sub>a</sub>

$$
P_y = \iint\limits_{S_a} E_{ay} (x', y') \cdot e^{-j\frac{2\pi}{\lambda} (ux' + vy')} dx'dy'
$$

Integración de E<sub>ay</sub> a lo largo de las superficie de la apertura  $S_{a}$ 

$$
\hat{r} = (\text{sen } \theta \cdot \cos \phi \cdot \hat{x} + \text{sen } \theta \cdot \text{sen } \phi \cdot \hat{y} + \cos \theta \cdot \hat{z})
$$
\n
$$
\vec{r} = x' \cdot \hat{x} + y' \cdot \hat{y}
$$
\n
$$
k\vec{r} \cdot \hat{r} = \frac{2\pi}{\lambda} (ux' + vy') \longrightarrow \begin{cases}\nu = \text{sen } \theta \cdot \text{cos } \phi \\
v = \text{sen } \theta \cdot \text{sen } \phi\n\end{cases}
$$

• **Campo radiado por la apertura en z≥0**

$$
E_{\theta}(r,\theta,\phi) = jk \frac{e^{-jkr}}{2\pi r} \left( P_{x} \cos \phi + P_{y} \sin \phi \right)
$$
  

$$
E_{\phi}(r,\theta,\phi) = -jk \frac{e^{-jkr}}{2\pi r} \cos \theta \left( P_{x} \sin \phi - P_{y} \cos \phi \right)
$$

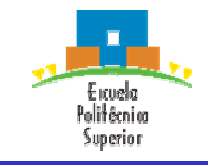

#### ACAF (2007 – 2008)

#### **3.- Apertura plana.** *Directividad*

• **En aperturas bien enfocadas ( campos en fase en la apertura, máximo de radiación**   $en \theta = 0°$ :

$$
\text{En } \theta = 0^{\circ}\text{, se da que, } u = 0, v = 0 \Leftrightarrow k\vec{r} \cdot \hat{r} = 0 \longrightarrow \begin{cases} P_x(\theta = 0) = \iint_{S_a} E_{ax}(x', y') \cdot dx' dy' \\ P_y(\theta = 0) = \iint_{S_a} E_{ay}(x', y') \cdot dx' dy' \end{cases}
$$

Así mismo,

$$
\langle S(\theta=0,\phi)\rangle = \frac{\left|E_{\theta}(r,\theta=0,\phi)\right|^2 + \left|E_{\phi}(r,\theta=0,\phi)\right|^2}{2\eta} = k^2 \frac{\left|P_{x}(\theta=0)\right|^2 + \left|P_{y}(\theta=0)\right|^2}{2\eta(2\pi r)^2}
$$

• Por otro lado, la potencia radiada se define como el flujo de potencia que atraviesa la apertura (S<sub>a</sub>)

$$
P_{rad} = \iint_{S_a} \frac{1}{2\eta} \left| E_{ax}(x^{\prime}, y^{\prime}) \right|^2 + \left| E_{ay}(x^{\prime}, y^{\prime}) \right|^2 dx^{\prime} dy^{\prime}
$$

• **Finalmente la directividad se define como:**

$$
D_0 = 4\pi r^2 \frac{\langle S(\theta = 0, \phi) \rangle}{P_{rad}} = \frac{4\pi}{\lambda^2} \frac{\left| \iint_{S_a} E_{ax}(x', y') \cdot dx' dy' \right|^2 + \left| \iint_{S_a} E_{ay}(x', y') \cdot dx' dy' \right|^2}{\iint_{S_a} E_{ax}(x', y')^2 + \left| E_{ay}(x', y') \right|^2 dx' dy'}
$$

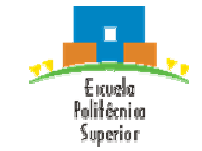

## **3.- Apertura plana.** *Eficiencia*

• Para aperturas planas con alimentación uniforme:

$$
\vec{E}_a = E_0 \hat{x} \implies \left| D_0 = \frac{4\pi}{\lambda^2} S_a \right| \text{ , con } S_a \text{ superficie de la apertura (independentemente de su forma)}
$$

• Para aperturas planas con alimentación no uniforme:

 $D_0 = \frac{4\pi}{\lambda^2} A_{e\text{f}ec} = \varepsilon_a \frac{4\pi}{\lambda^2} S_a$  $4\pi$  4  $\lambda^{\prime}$  $\pi$ *e*  $\lambda^{\prime}$  $p=\frac{4\pi}{\lambda^2}A_{efec}=\varepsilon_a\frac{4\pi}{\lambda^2}S_a\bigg|_{\mathcal{A}_{efec}=\varepsilon_aS_a},\qquad tal\quad que,\qquad \varepsilon_a\leq 1$  = Eficiencia de iluminación de la apertura  $y \Delta_{\text{efec}}$  = Area efectiva de la apertura

• **La eficiencia de iluminación e<sup>a</sup> , indica lo bien que se ha aprovechado la apertura, es decir, lo uniforme que es su campo en amplitud y fase:**

$$
\varepsilon_a = \frac{\left|\iint\limits_{S_a} E_{ax}(x^{'}, y^{'}) \cdot dx^{'} dy^{'}\right|^2 + \left|\iint\limits_{S_a} E_{ay}(x^{'}, y^{'}) \cdot dx^{'} dy^{'}\right|^2}{S_a \cdot \iint\limits_{S_a} |E_{ax}(x^{'}, y^{'})^2 + |E_{ay}(x^{'}, y^{'})^2 dx^{'} dy^{'}}
$$

• Los valores típicos que alcanza está entre 0.5 y 0.8

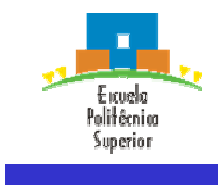

#### **4.- Antenas de bocina rectangulares.** *Concepto*

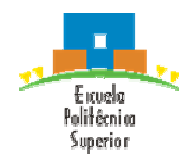

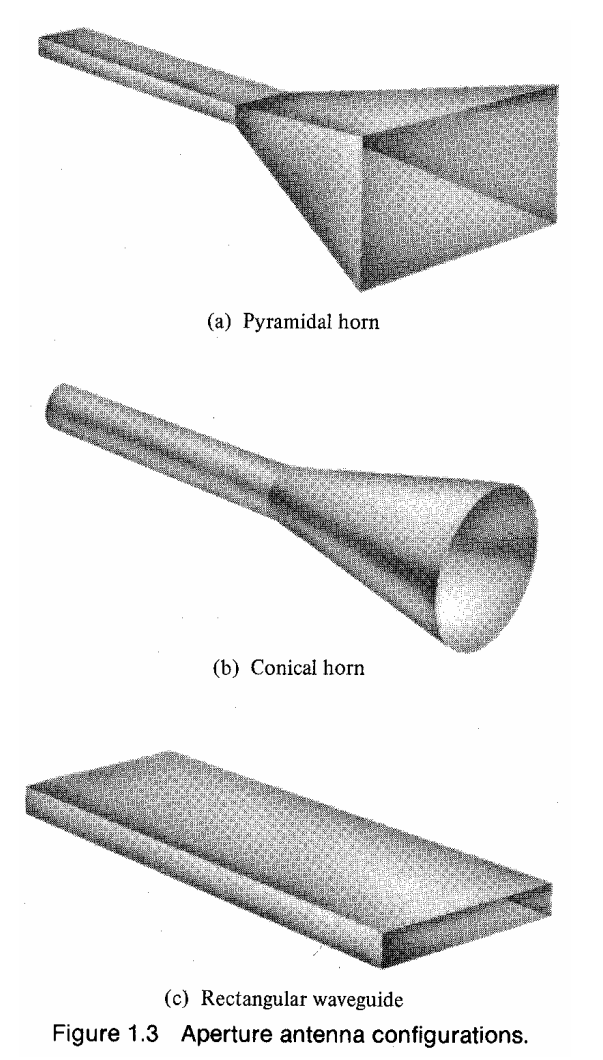

- **Se forman por guías de onda cuya apertura se abocina, para adaptar el medio radiante a la bocina de alimentación**
- **Se consiguen haces directivos con ganancias entre 10 y 25 dBi**

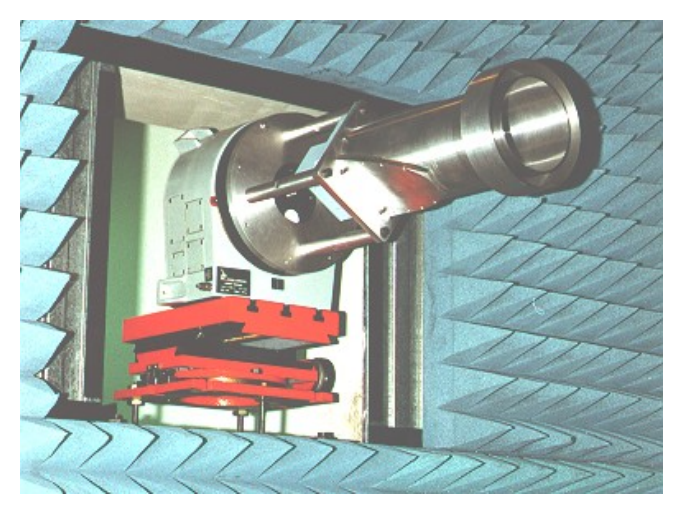

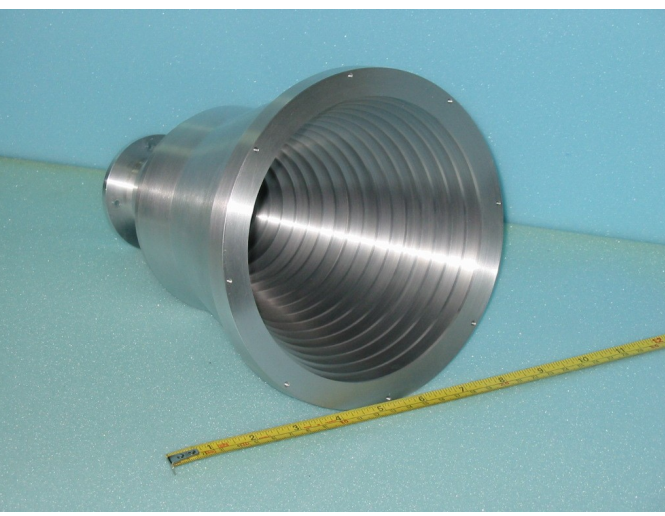

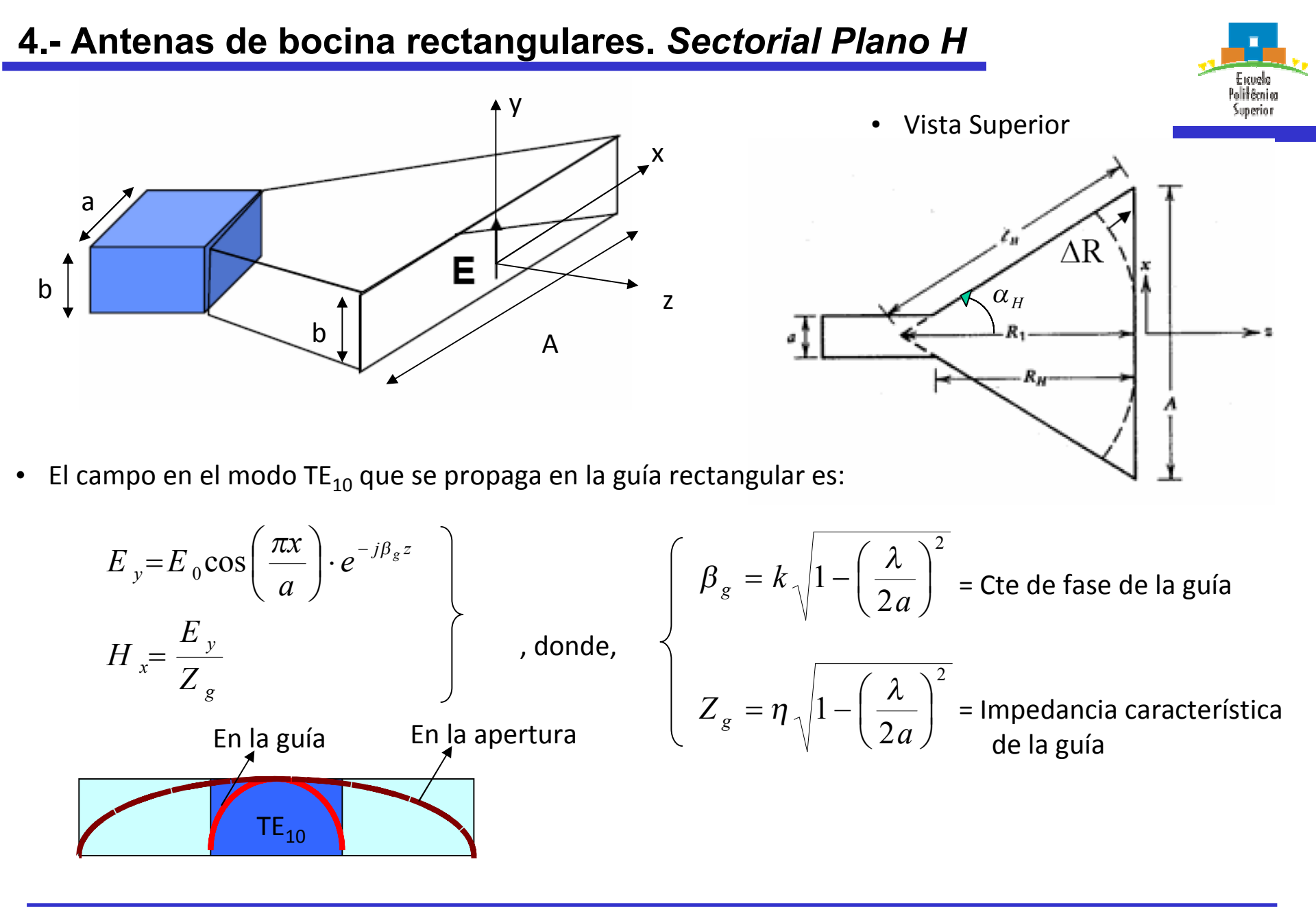

• Variación de fase en la apertura en la dirección x:

$$
e^{-jk(R-R_1)\left(\sqrt{1-\left(\frac{\lambda}{2a}\right)^2}\right)} \approx e^{-jk(R-R_1)} = e^{-jk\Delta R}
$$
  
Any grade

• R puede aproximarse como:

$$
R = \sqrt{R_1^2 + x^2} = R_1 \left[ 1 + \left( \frac{x}{R_1} \right)^2 \right]^{1/2} \cong R_1 \left[ 1 + \frac{1}{2} \left( \frac{x}{R_1} \right)^2 \right]
$$

• Si  $x < R_1$ , es decir, A/2<< $R_1$ , entonces se da que:

$$
\Delta R = R - R_1 \approx \frac{1}{2} \frac{x^2}{R_1} \qquad \longrightarrow \qquad
$$

- Este error de fase hace que la eficiencia de apertura sea de aprox. 0.8
- Si además se supone que la distribución de amplitud en la apertura tiene la misma forma que en una guía rectangular, el campo eléctrico en la apertura será:

$$
E_{ay} = E_0 \cos\left(\frac{\pi x}{A}\right) \cdot e^{-jk\left(\frac{x^2}{2R_1}\right)}
$$

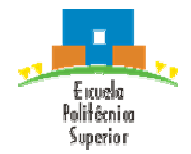

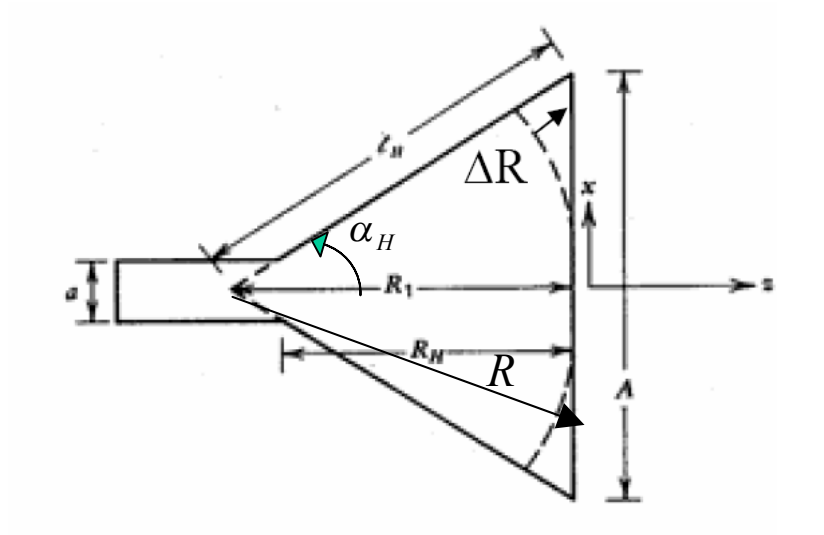

• Los diagramas de radiación normalizados en el plano H se expresan en forma de diagramas de radiación universales én función del error máximo de fase en la apertura, cuyo **dB** valor se alcanza para x=A/2

$$
\delta_{\max} = k \cdot \Delta R_{\max} = \delta \left( x = A/2 \right) = k \left( \frac{(A/2)^2}{2R_1} \right) = \frac{2\pi A^2}{8\lambda R_1} = 2\pi t
$$

$$
\Rightarrow t = \frac{A^2}{8\lambda R_1}
$$

, donde t es el error de fase expresado en vueltas (multiplo de  $2\pi$ )

• Los diagramas universales de la figura, se representan para varios valores de t, sin incluir el factor de oblicuidad  $(1+cos\theta)/2$  (que debe aparecer en el diagrama de radiación). Dichos diagramas valen para cualquier A

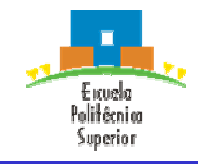

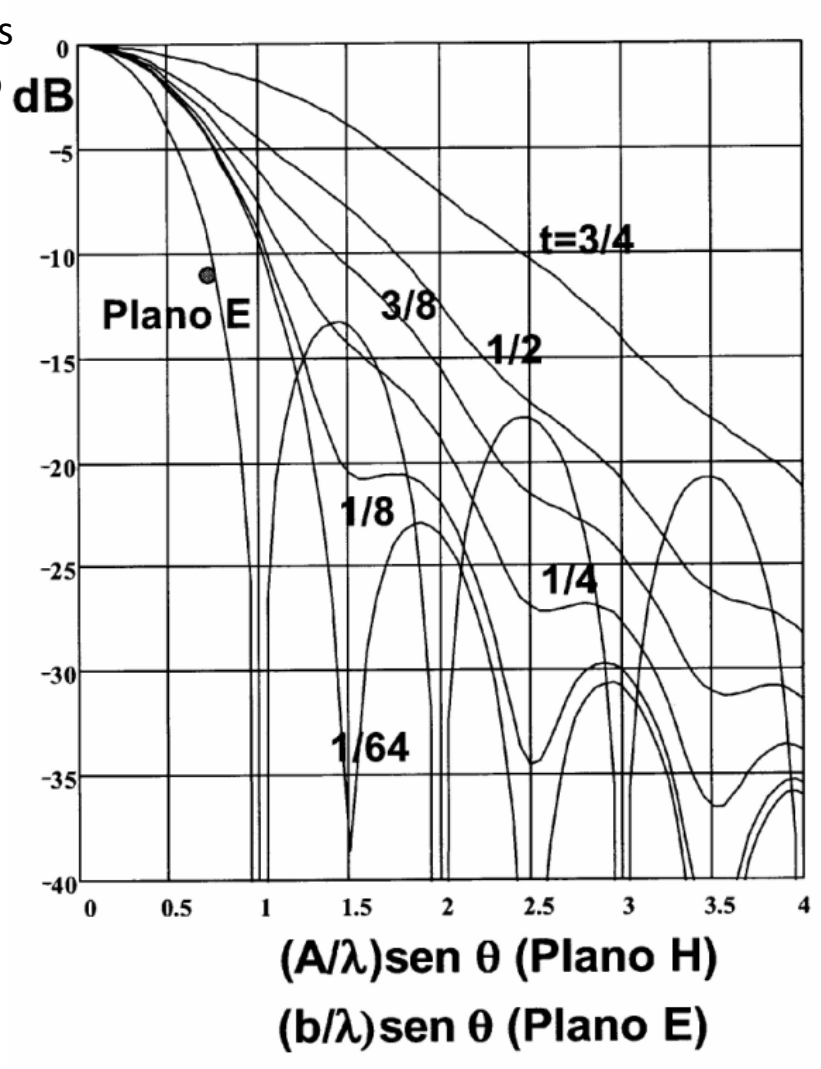

- La directividad D<sub>H</sub> se obtiene integrando la potencia en la apertura. Se suelen usar curvas de λD<sub>H</sub>/b en función de A/λ para diversos valores de  $R_1/\lambda$ .
- Para cada valor de  $R_1$  hay un valor óptimo de ancho de apertura, que corresponde con el máximo de la curva correspondiente

$$
A_{opt} = \sqrt{3\lambda R_1}
$$

• Estas bocinas óptimas de apertura  $A_{opt}$  son las más cortas que alcanzan una determinada ganancia, y poseen un error de fase:

$$
t_{opt} = \frac{A_{opt}^2}{8\lambda R_1} = \frac{3}{8}
$$

• El ancho de haz a 3 dB es

$$
\Delta\theta_{\text{-3dB}} \approx 78 \frac{\lambda}{A} \left(\text{grados}\right)
$$

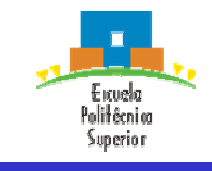

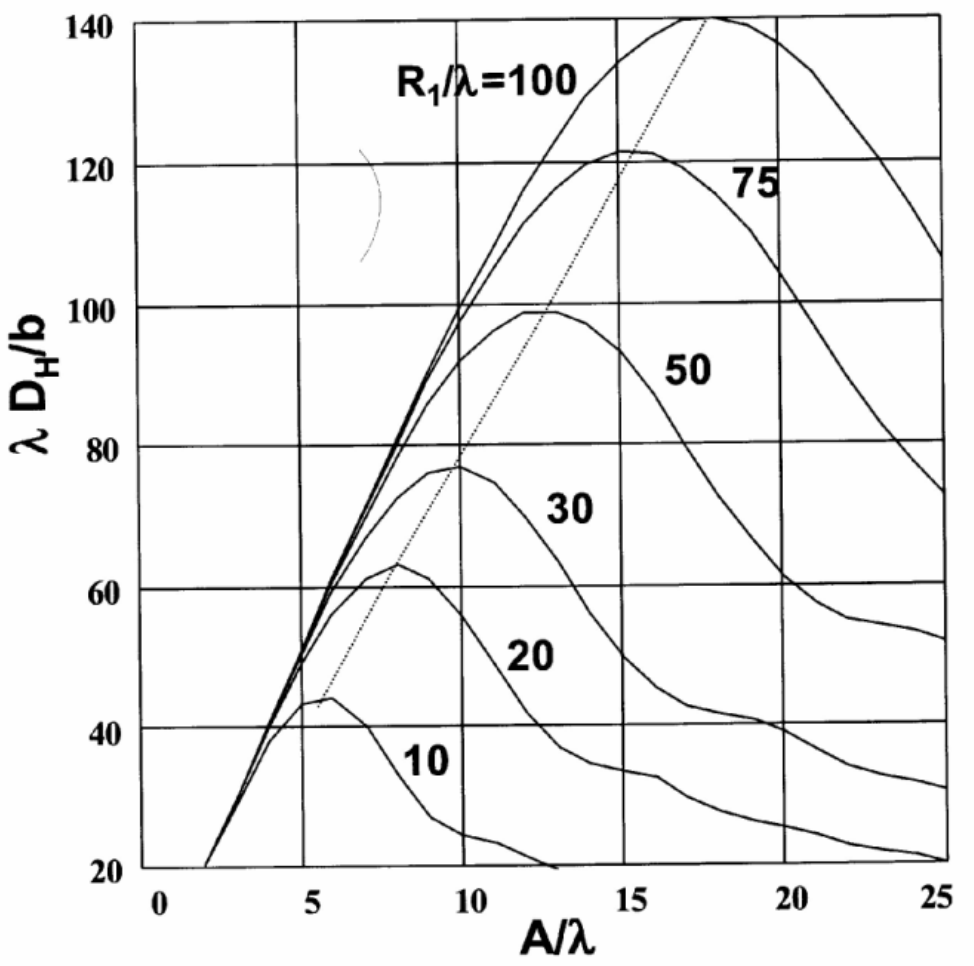

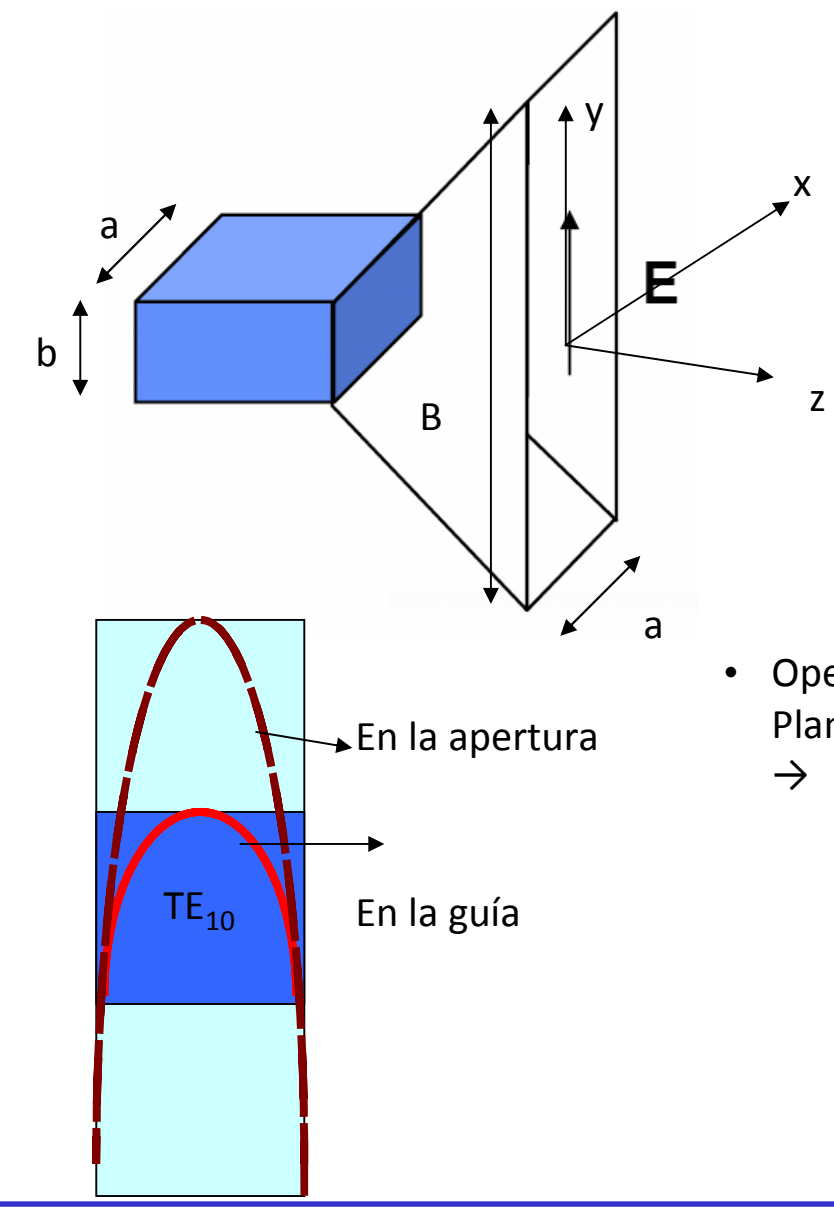

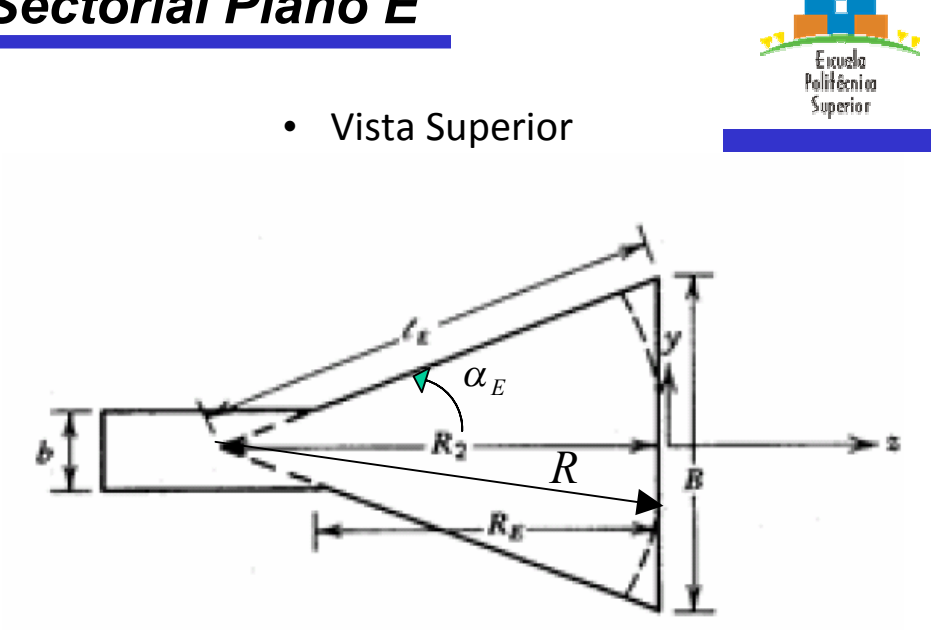

• Operando de manera análoga a la bocina sectorial Plano H, y suponiendo que con ángulos  $\alpha_{E}$  pequeños  $\hat{\alpha}_E \approx \hat{y}$  el campo en la apertura será:

$$
E_{ay} = E_0 \cos\left(\frac{\pi x}{A}\right) \cdot e^{-jk\left(\frac{y^2}{2R_2}\right)}
$$

ACAF (2007 – 2008)

• Los diagramas de radiación normalizados en el plano E se expresan en forma de diagramas de radiación universales én función del error máximo de fase en la apertura, cuyo valor se alcanza para y=B/2

$$
\delta_{\max} = \delta(y = B/2) = k \left( \frac{(B/2)^2}{2R_2} \right) = \frac{2\pi B^2}{8\lambda R_2} = 2\pi s
$$

$$
\Rightarrow s = \frac{B^2}{8\lambda R_2}
$$

• Los diagramas universales de la figura, se representan para varios valores de s, sin incluir el factor de oblicuidad  $(1+cos\theta)/2$  (que debe aparecer en el diagrama de radiación). Dichos diagramas valen para cualquier B

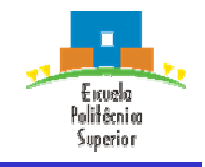

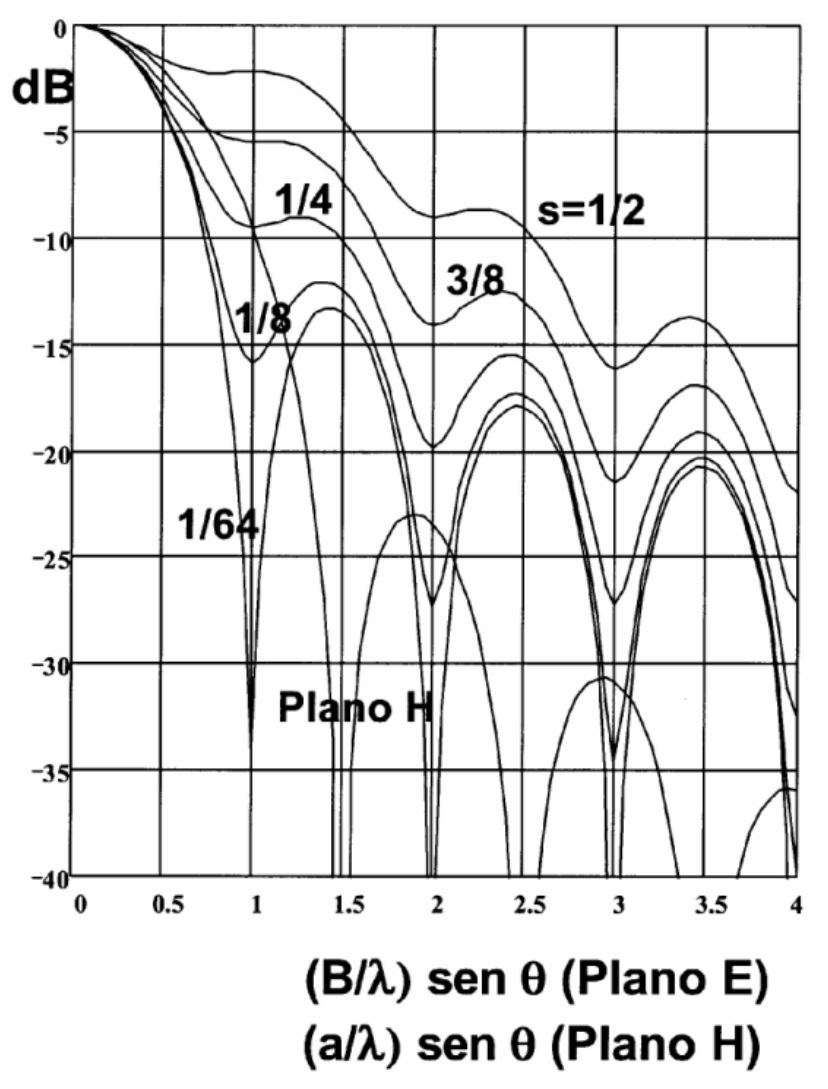

- La directividad  $D_E$  se obtiene integrando la potencia en la apertura. Se suelen usar curvas de λD<sub>E</sub>/a en función de B/λ para diversos valores de R<sub>2</sub>/ $\lambda$ .
- Para cada valor de  $R_2$  hay un valor óptimo de ancho de apertura, que corresponde con el máximo de la curva correspondiente

$$
B_{opt}=\sqrt{2\lambda R_2}
$$

 $\bullet$  Estas bocinas óptimas de apertura A<sub>opt</sub> son las más cortas que alcanzan una determinada ganancia, y poseen un error de fase:

$$
S_{opt} = \frac{B_{opt}^2}{8\lambda R_2} = \frac{1}{4}
$$

• El ancho de haz a 3 dB es

$$
\Delta\theta_{\text{-3dB}} \approx 54 \frac{\lambda}{B} \left(\text{grados}\right)
$$

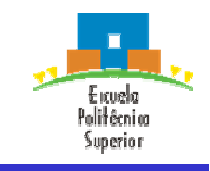

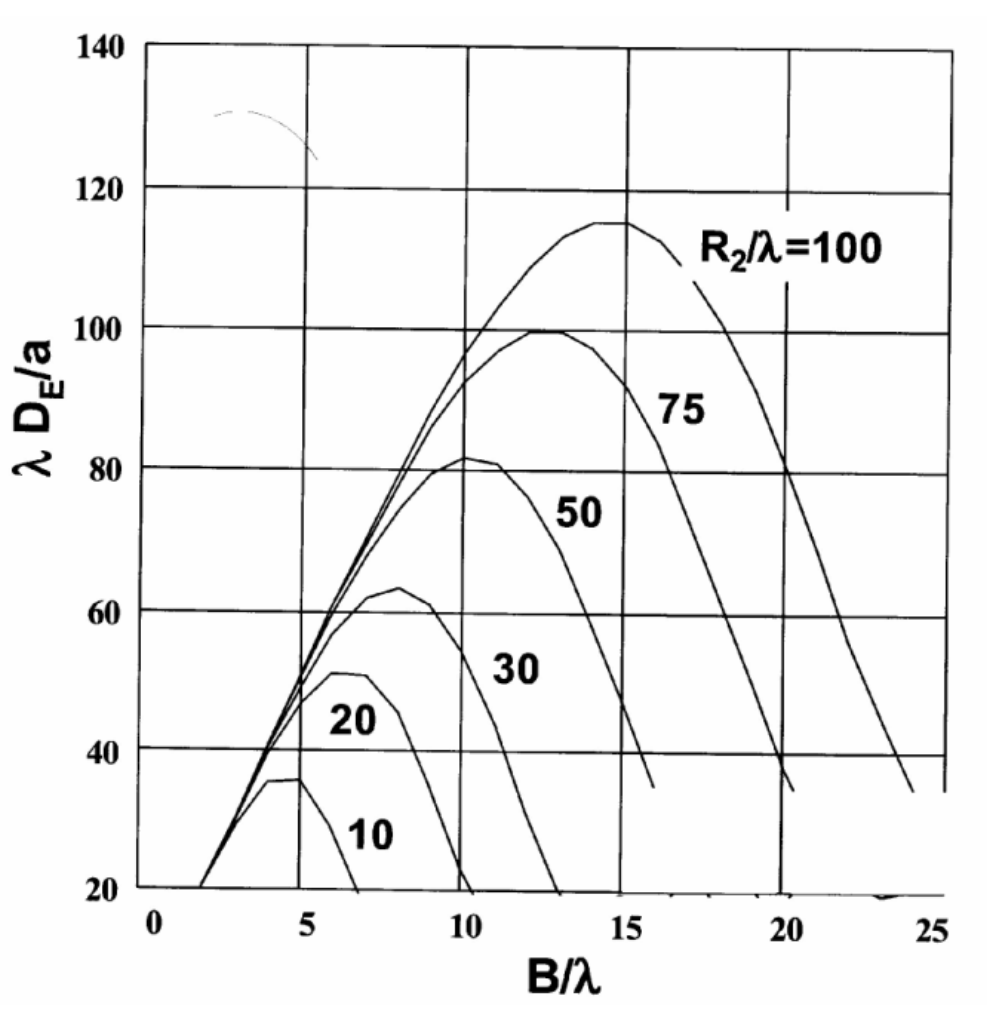

• Es la forma habitual de bocina, donde se ensancha tanto la guía tanto en plano E como en plano H, radiándose haces estrechos en ambos planos.

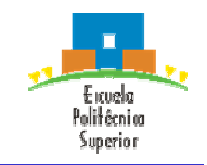

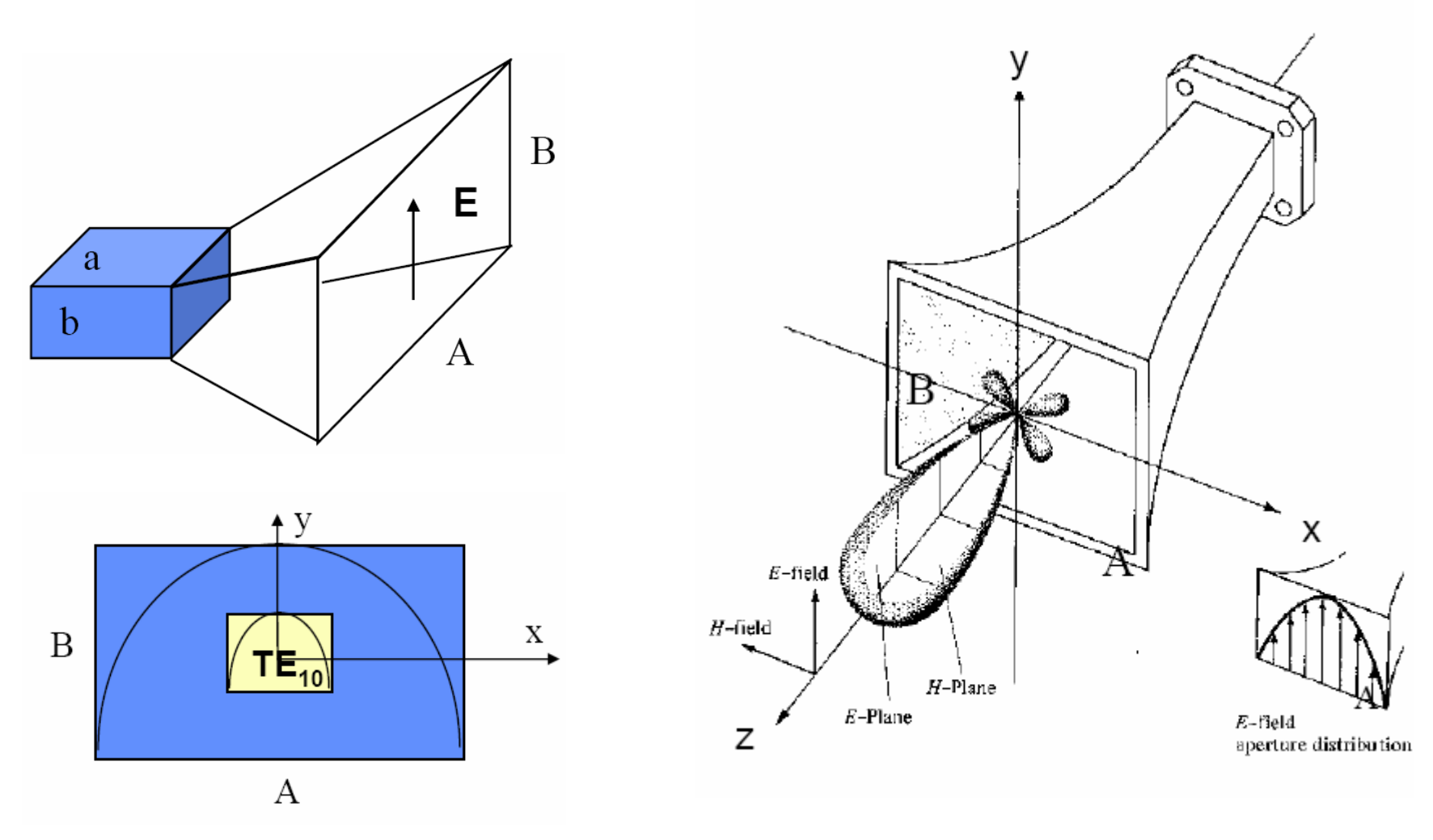

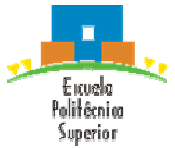

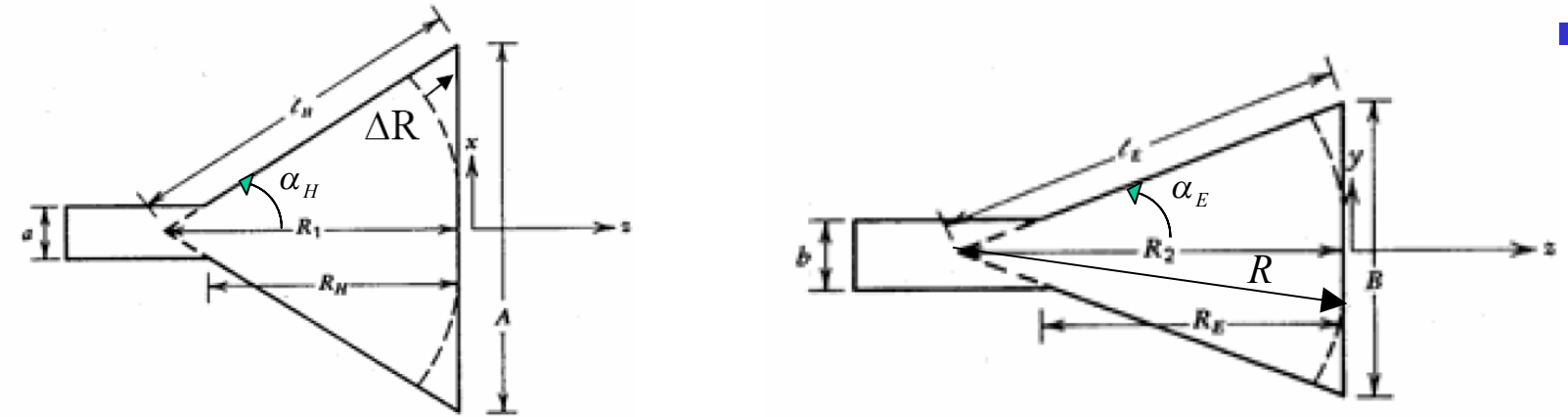

• El campo eléctrico en la apertura se obtiene como combinación de los campos de los casos sectoriales E y H:

$$
E_{ay} = E_0 \cos\left(\frac{\pi x}{A}\right) \cdot e^{-jk\left(\frac{x^2}{2R_1} + \frac{y^2}{2R_2}\right)}
$$

- La distribución de campo en la apertura es separable y coincide en los planos principales con las de las bocinas sectoriales plano E y H.
- Los diagramas plano E y H de la bocina piramidal, se pueden obtener de los diagramas universales de las bocinas sectoriales plano E y H (incluyendo el factor de oblicuidad  $(1+cos\theta)/2$

• Las bocinas piramidales requieren que su garganta conincida con la guía rectangular de alimentación, por ello, debe darse que:

$$
R_E = R_H = R_P
$$

• Para que la bocina piramidal sea óptima desde el punto de vista de la ganancia, deben tener las dimensiones A y B ya establecidas para bocinas sectoriales plano E y H

$$
B_{opt} = \sqrt{2\lambda R_2}
$$
  $A_{opt} = \sqrt{3\lambda R_1}$ 

• La directividad de la bocina piramidal se obtiene como:

$$
D_p = \frac{\pi}{32} \left( \frac{\lambda}{A} D_E \right) \left( \frac{\lambda}{B} D_H \right)
$$

- , donde las directividades D<sub>E</sub> y D<sub>H</sub> se obtienen de las curvas de bocinas sectoriales, sustituyendo en las ordenadas "a" por "A" y "b" por "B".
- En las bocinas piramidales óptimas (t=3/8 y s=1/4), la eficiencia de apertura es del 50% ( $\varepsilon_{q}$ =0.5), por ello:

$$
D_p = \frac{4\pi}{\lambda^2} A_{efec} = \varepsilon_a \frac{4\pi}{\lambda^2} S_a = \frac{1}{2} \frac{4\pi}{\lambda^2} (AB)
$$

• Las bocinas piramidales de bajo error de fase tienen s y t <0.15, suelen ser muy largas y poseen eficiencias de apertura del orden de 0.8

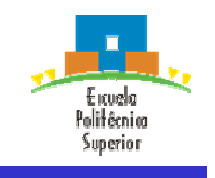

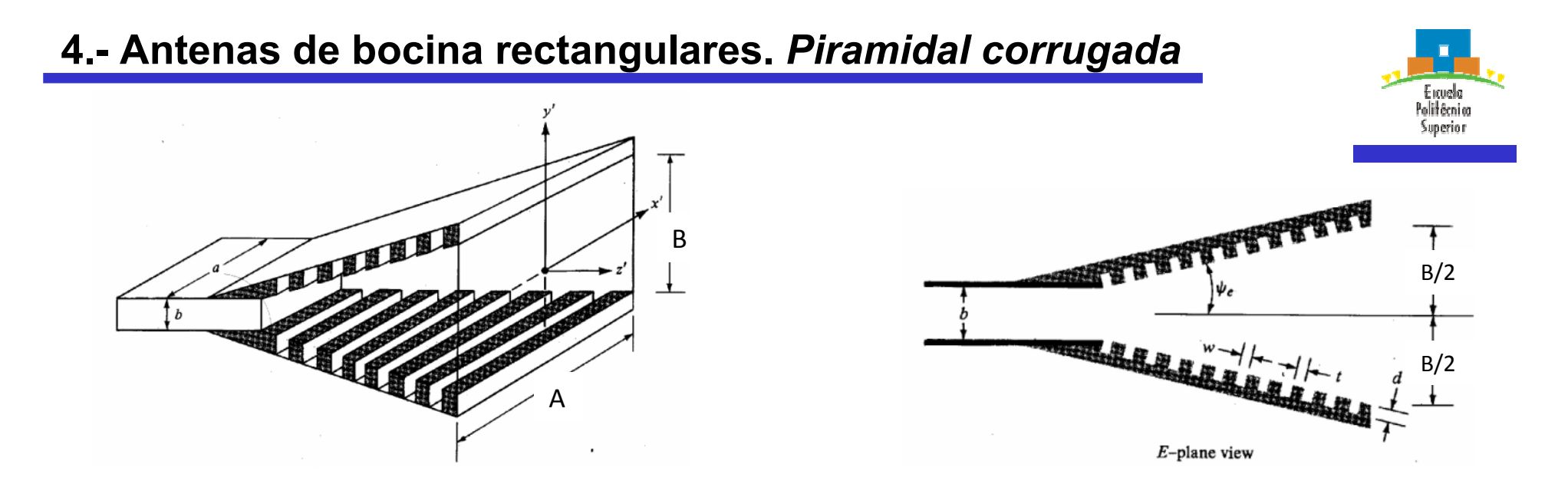

- El uso de corrugaciones en las paredes perpendiculares al campo E de una bocina piramidal, reduce las corrientes longitudinales en dichas paredes. El campo en la apertura sigue entonces una ley de amplitud tipo coseno en ambos planos, reduciéndose los lóbulos secundarios del campo radiado en el plano E.
- Principios de diseño de las corrugaciones:
	- $\cdot$  t<<w
	- (t+w)≤ $\lambda_0/4$
	- $\lambda_0$ /4<d<0.375 $\lambda_0$

#### **4.- Antenas de bocina rectangulares.** *Piramidal corrugada* Exuelo Politêcnica Superior O  $\Omega$ 20  $-120$ 40  $-140$  $-10$  $-10$ 60 Amplitude 60 (measured) 80 Amplitude (dB) Phase (degrees) 80 (measured) Amplitude (dB) Phase (degrees) 20 100  $-20$ 100 Cosine<br>amplitude Amplitude ఔ (measured) 120 (calculated) 120 Phase Phase 140 (measured) (calculated) 140  $-30$  $-30$ 160 160 2 wall corrugated horn 180 frequency  $= 8.65$  GHz 2 wall corrugated horn 180  $frequency = 8.65 GHz$  $-40$ 200  $^{-2}$ 0  $\boldsymbol{2}$  $\overline{4}$ 6  $-6$ 200  $-40$  $^{-2}$  $\bf{0}$  $\overline{c}$ 4 6 --6  $-4$ (a) Position in  $H$ -plane (cm from center)

(b) Position in  $E$ -plane (cm from center)

• Campo en la apertura tipo coseno en ambos planos

$$
E_{ay} = E_0 \cos\left(\frac{\pi x}{A}\right) \cdot \cos\left(\frac{\pi y}{B}\right) e^{-jk \left(\frac{x^2}{2R_1} + \frac{y^2}{2R_2}\right)}
$$

ACAF (2007 – 2008)

#### **4.- Antenas de bocina rectangulares.** *Piramidal corrugada*

• Para obtener los diagramas de radiación del plano E y H se deben usar los diagramas universales normalizados de las bocinas sectoriales plano H, usando para A y t los siguientes valores  $B<sup>2</sup>$ 

• Plano E: B 
$$
y
$$
  $t_2 = \frac{B}{8\lambda R_2}$ 

• Plano H: A y 
$$
t_1 = \frac{A^2}{8\lambda R_1}
$$

• El diseño de una bocina piramidal corrugada "óptima", se consigue aplicando a ambas dimensiones de la apertura las condiciones para un bocina sectorial óptima plano H

$$
t_{1opt} = \frac{A_{opt}^2}{8\lambda R_1} = \frac{3}{8}
$$
\n
$$
A_{opt} = \sqrt{3\lambda R_1}
$$
\n
$$
t_{2opt} = \frac{B_{opt}^2}{8\lambda R_2} = \frac{3}{8}
$$
\n
$$
B_{opt} = \sqrt{3\lambda R_2}
$$
\n
$$
t_{2opt} = \frac{B_{opt}^2}{8\lambda R_2} = \frac{3}{8}
$$
\n
$$
B_{opt} = \sqrt{3\lambda R_2}
$$
\n
$$
t_{2opt} = \frac{B_{opt}^2}{8\lambda R_2} = \frac{3}{8}
$$
\n
$$
B_{opt} = \sqrt{3\lambda R_2}
$$
\n
$$
t_{2opt} = \frac{B_{opt}^2}{8\lambda R_2} = \frac{3}{8}
$$
\n
$$
t_{2opt} = \frac{B_{opt}^2}{8\lambda R_2} = \frac{3}{8}
$$
\n
$$
t_{2opt} = \frac{B_{opt}^2}{8\lambda R_2} = \frac{3}{8}
$$
\n
$$
t_{2opt} = \frac{B_{opt}^2}{8\lambda R_2} = \frac{3}{8}
$$
\n
$$
t_{2opt} = \frac{B_{opt}^2}{8\lambda R_2} = \frac{3}{8}
$$
\n
$$
t_{2opt} = \frac{B_{opt}^2}{8\lambda R_2} = \frac{3}{8}
$$
\n
$$
t_{2opt} = \frac{B_{opt}^2}{8\lambda R_2} = \frac{3}{8}
$$
\n
$$
t_{2opt} = \frac{B_{opt}^2}{8\lambda R_2} = \frac{3}{8}
$$
\n
$$
t_{2opt} = \frac{B_{opt}^2}{8\lambda R_2} = \frac{3}{8}
$$
\n
$$
t_{2opt} = \frac{B_{opt}^2}{8\lambda R_2} = \frac{3}{8}
$$
\n
$$
t_{2opt} = \frac{B_{opt}^2}{8\lambda R_2} = \frac{3}{8}
$$
\n
$$
t_{2opt} = \frac{B_{opt}^2}{8\lambda R_2} = \frac{3}{8}
$$
\n
$$
t_{2opt} = \frac{B_{opt}^2}{8\lambda R_2}
$$

120

ede ver el plano E tiene ndarios mas bajos a equivalente con pared lisa.

60

-50

0

Observation angle (degrees)

(a) Measured patterns of  $2.96\lambda_0 \times 2.96\lambda_0$  pyramidal horns (E-plane)

60

120

18

 $180$ 

Frequency  $2\psi_e = 2\psi$ 

120

180

6. Aperturas y bocinas.

60

Amplit

 $\Omega$ 

Observation angle (degrees)

(b) Measured patterns of  $8.2\lambda_0 \times 8.2\lambda_0$  pyramidal horns (E-plane)

120

60

 $180$ 

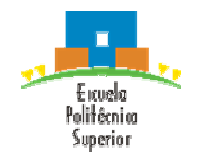

## **5.- Antenas de bocina cónicas**

- Utilizan una guía circular para alimentarse
- La apertura radiante es circular, siendo el campo en la apertura en función de los puntos de la apertura (r´ y  $\phi'$ )

 $\mathbf{z}$ 

 $\theta$ 

V

$$
\vec{E}_a = E_{ax} (r, \phi') \hat{x} + E_{ay} (r, \phi') \hat{y} \qquad r \le a
$$

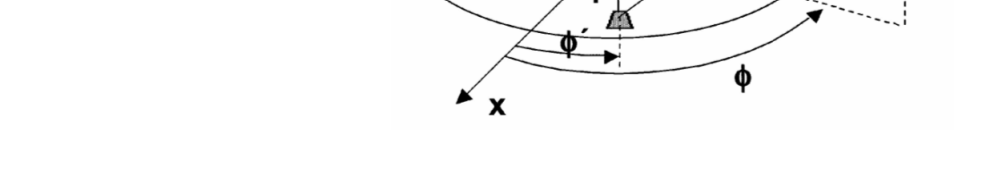

• La integración del campo sobre la apertura nos dará el campo radiado

$$
\vec{P} = P_x \hat{x} + P_y \hat{y} = \iint_{S_a} \vec{E}_a (r', \phi') \cdot e^{j\beta \hat{r}\hat{r}'} dS'
$$
\n,  
\nsiendo,  $\hat{r} \cdot \vec{r} = r \cdot \text{sen } \theta (\cos \phi \cdot \cos \phi' + \text{sen } \phi \cdot \text{sen } \phi') = r \cdot \text{sen } \theta \cos (\phi - \phi')$ 

, y finalmente:

$$
\vec{P} = \int_0^a \left( \int_0^{2\pi} E_{ax} \left( r^{\dagger}, \phi^{\dagger} \right) \hat{x} + E_{ay} \left( r^{\dagger}, \phi^{\dagger} \right) \hat{y} \cdot e^{j \beta r^{\dagger} \sin \theta \cos \left( \phi - \phi^{\dagger} \right)} d\phi^{\dagger} \right) r^{\dagger} dr^{\dagger}
$$

ACAF (2007 – 2008)

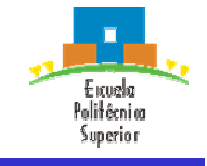

• El campo en la apertura se aproxima por la distribución de amplitud del modo fundamental de la guía circular (TE<sub>11</sub>), expandido sobre el radio de la apertura. La distribución de fase se supone esférica, como si el campo saliese del vértice del cono.

$$
\vec{E}_a = E_{ax} (r', \phi') \hat{x} + E_{ay} (r', \phi') \hat{y}
$$
\n
$$
E_{ax} = E_0 \cdot J_2 (K_{11}r') \text{sen} (2\phi') \cdot e^{-j(\pi/\lambda)(r'^2/L)}
$$
\n
$$
K_{11} = 1.8412 / a
$$
\n
$$
E_{ay} = E_0 \cdot [J_0 (K_{11}r') - J_2 (K_{11}r') \text{cos} (2\phi')] \cdot e^{-j(\pi/\lambda)(r'^2/L)}
$$

, donde E<sub>0</sub> es una constante, L es la altura del cono, J<sub>0</sub> y J<sub>2</sub> son las funciones de Bessel de orden 0 y 2.

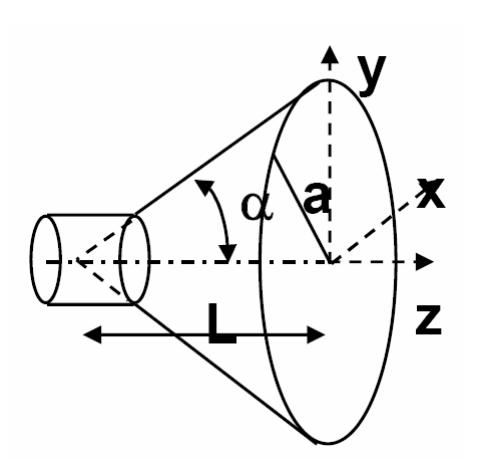

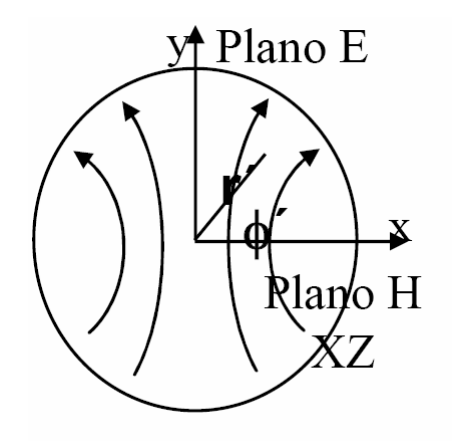

Modo  $TE_{11}$  de la guía de alimentación expandido a la apertura

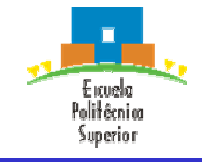

• El error de fase máximo permisible es:

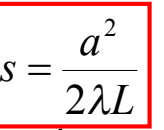

• En esas condiciones los diagramas de radiación universales normalizados plano E y H, sin incluir el factor de oblicuidad  $(1+\cos\theta)/2$ , son:

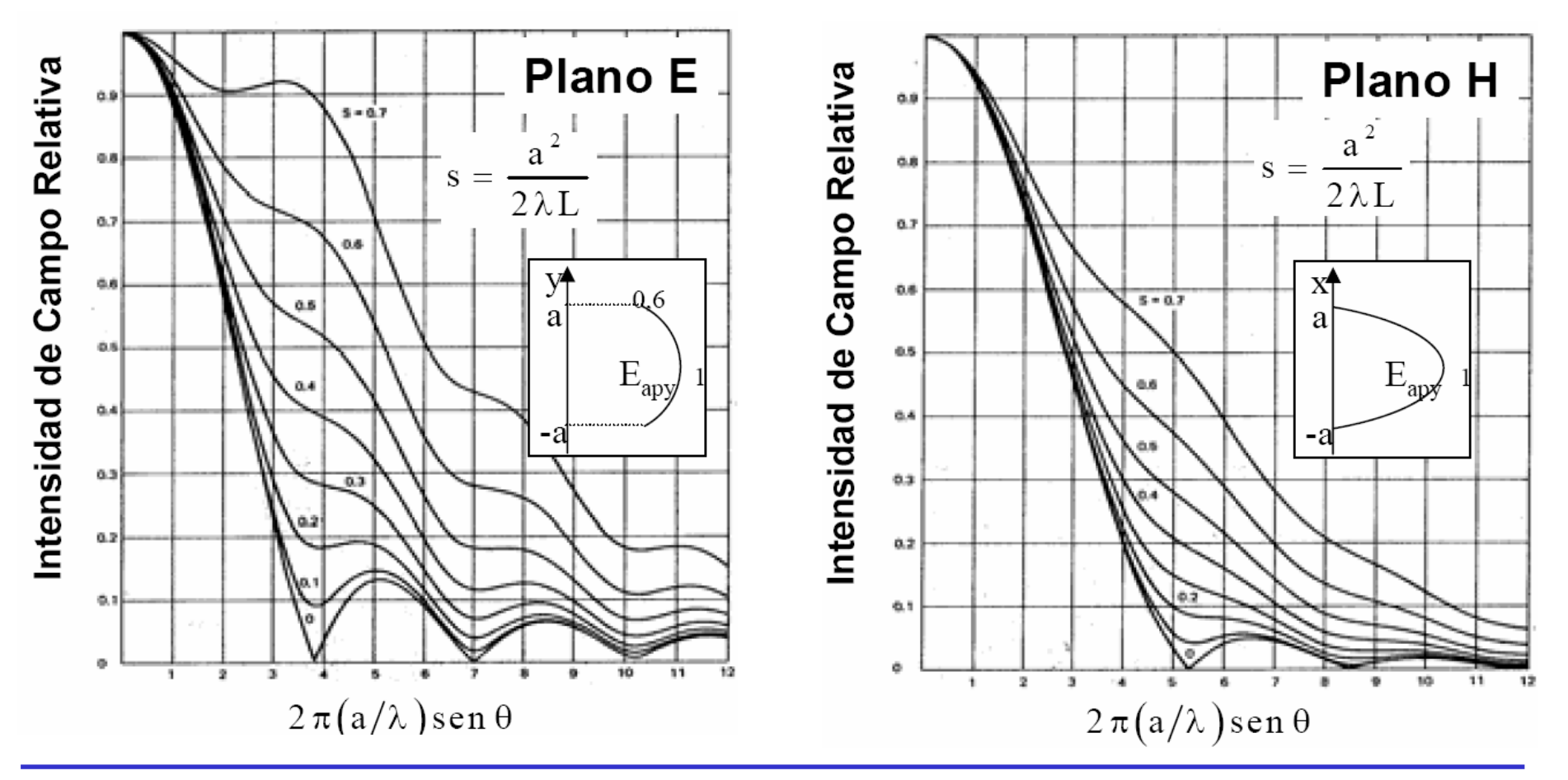

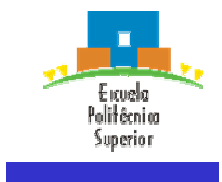

• La directividad de una bocina cónica es máxima cuando se cumple que su radio es:

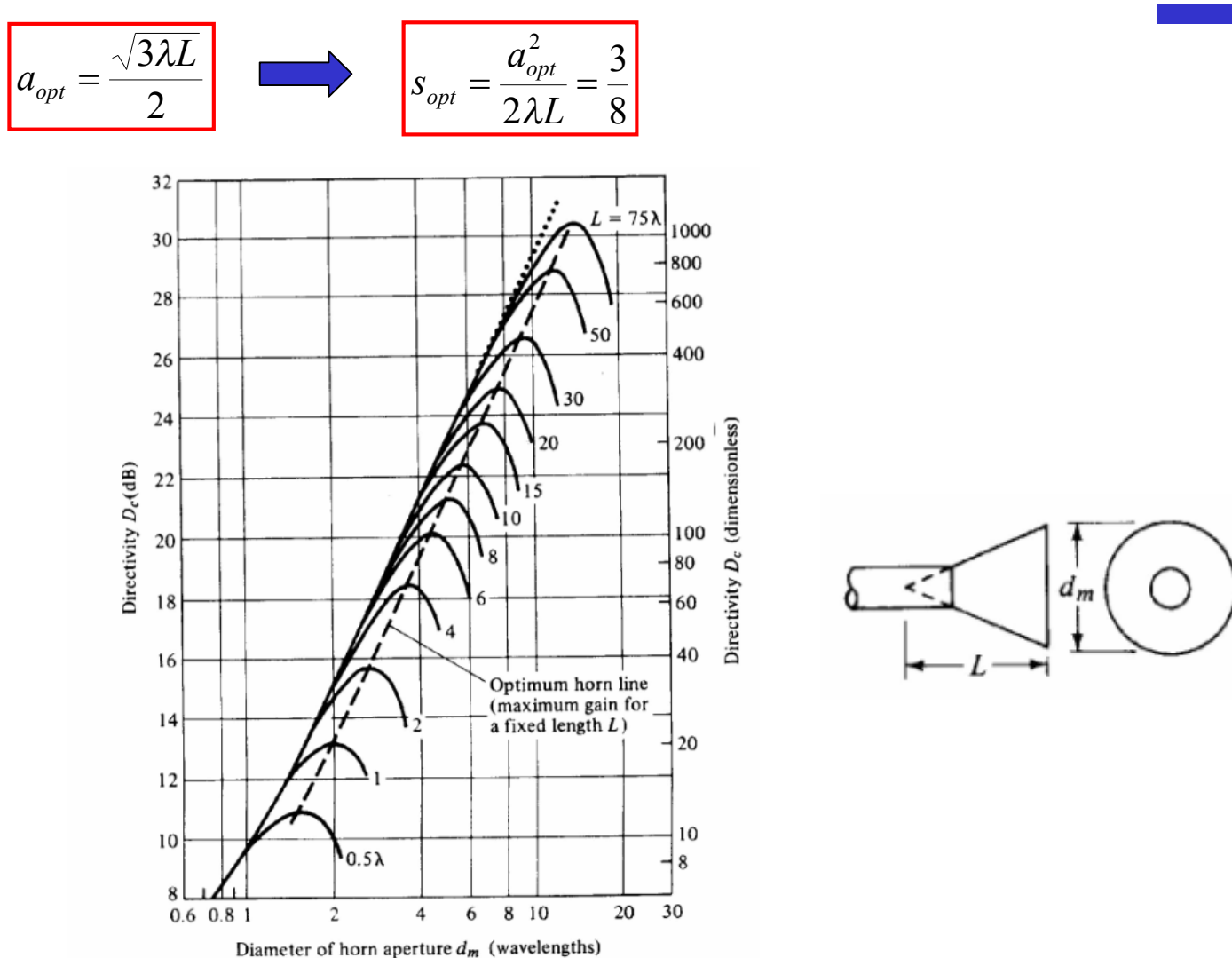

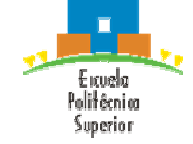

### **5.- Antenas de bocina cónicas.** *Corrugadas*

- Para uniformizar el campo en la apertura, mejorando la pureza de polarización, se aplican corrugacones a las paredes de las bocinas cónicas. El campo creado en la apertura es un híbrido entre el fundamental TE<sub>11</sub> y el TM<sub>11</sub>, denominado HE<sub>11</sub>. Sus propiedades son:
	- Líneas de campo rectas y paralelas según y (ver figura)
	- Variación de la amplitud rotacionalmente simétrica, decreciente del centro al borde, lugar donde se anula.
	- Variación de fase según frente esférico con centro en el vértice del cono de la bocina

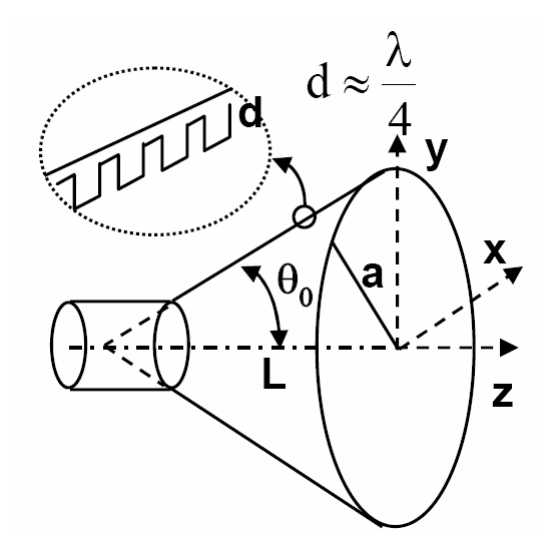

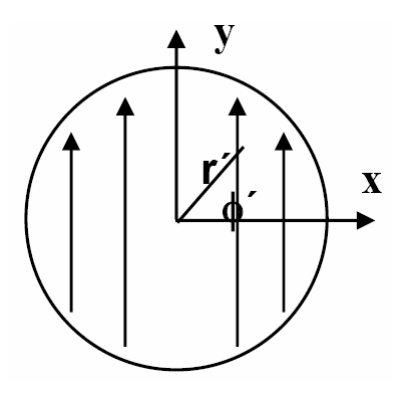

• De esta forma, el campo en la apertura responde a:

$$
\left| \vec{E}_a = E_0 \cdot J_0 \left( \frac{2.405 \cdot r^2}{a} \right) \cdot e^{-j(\pi/\lambda)(r^2/L)} \hat{y} \right| , \text{ para, } d = \frac{\lambda}{4}
$$

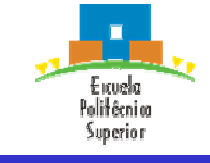

#### **5.- Antenas de bocina cónicas.** *Corrugadas*

- Los diagramas universales sin el factor de oblicuidad son los que se indican en la figura.
- Estos diagramas son rotacionalmente simétricos, es decir, son válidos para cualquier plano  $\phi$ .
- Las bocinas cónicas corrugadas se utilizan habitualmente como alimentadores para reflectores en antenas de satélite y estación terrena, ya que, proporcionan una alta eficiencia y baja radiación contrapolar (<-35 dB), en un gran ancho de banda.
- Al igual que en el caso de bocinas de pared lisa, el error máximo de fase permitido se da para:

$$
s = \frac{a^2}{2\lambda L}
$$

- Los valores típicos de corrugación son:
	- $\lambda_0/4 < d < 3 \lambda_0/8$

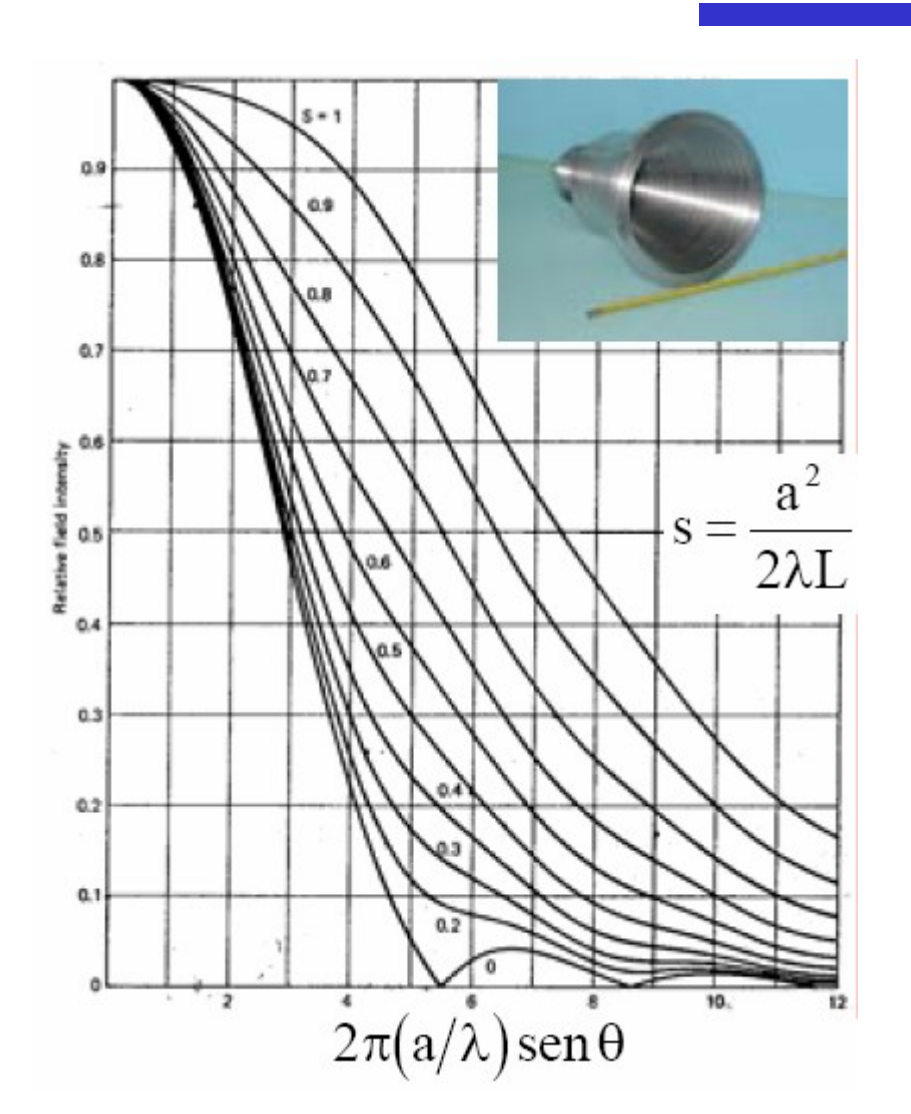

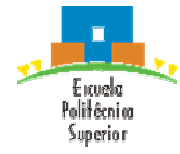

#### ACAF (2007 – 2008)

#### 6. Aperturas y bocinas.

Las bocinas con diagramas distintos para plano E y H, tienen centro de fases ligeramente distintos. Deberá

tomarse el punto medio entre ellos, de cara a su utilización como alimentador de un reflector.

Esfera R=cte

# **6.- Centro de fase de bocinas**

- El centro de fase de la bocina puede interpretarse como el origen de su radiación. Su determinación es importante cuando éstas se usan como alimentadores de reflectores, ya que, dicho centro de fase debe colocarse coincidente con el foco del reflector.
- El diagrama de fase se calcula determinando la variación relativa de la fase del campo radiado por la bocina sobre una esfera de radio R = cte. Si la bocina tuviese una fase cte en su apertura, su error de fase sería nulo en cualquier punto del lóbulo principal situado en la esfera R=cte. Por ello, en ese caso el centro de fase de la bocina coincidirá con el dentro de la apertura "O".
- Cuando la bocina tiene error de fase, la fase obtenida para cada ángulo  $\theta$ , será:

 $\psi_0(\theta) = -kR - C - \Delta \psi_0(\theta)$ 

, donde  $\Delta\psi_{0}(\theta)$  es el diagrama de fase referido a  $\theta$ =0º  $(\Delta \psi_0(0)=0)$ .

- La medida de la fase  $\psi_0(\theta)$  para R=cte, en una bocina con error de fase, se asemejará a una nueva esfera de centro O'. Dicho punto es el **centro de fase de la bocina.**
- La distancia  $L_{ph}$  entre el centro de fase O' y el centro de la apertura O, se obtiene como:

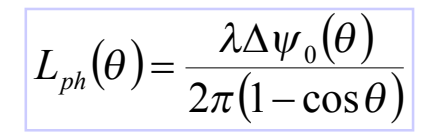

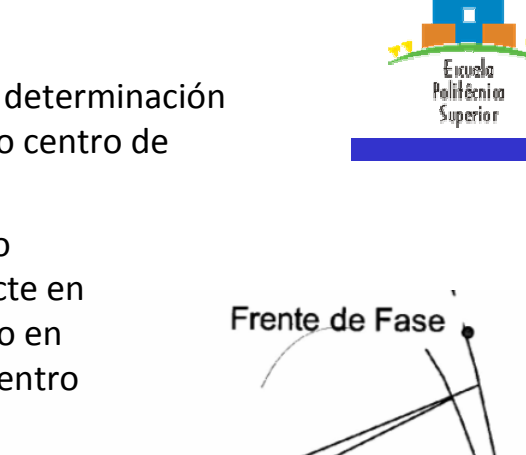

R

R.

29

#### **6.- Centro de fase de bocinas**

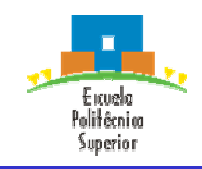

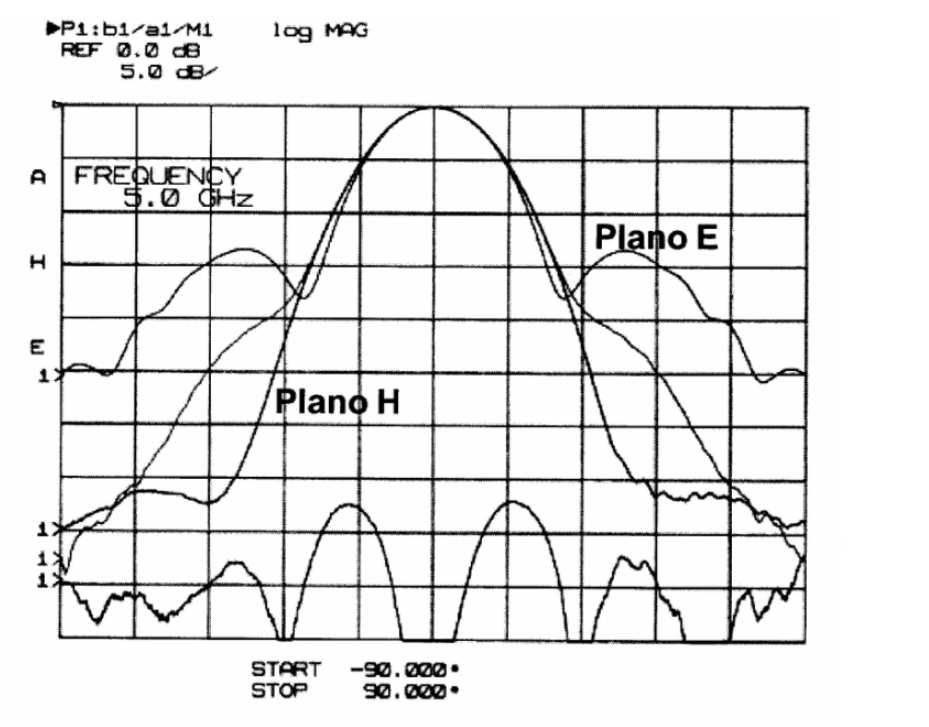

Diagrama de radiación medido de una bocina piramidal de banda C de error de fase t=0,12 y  $s=0,19$ 

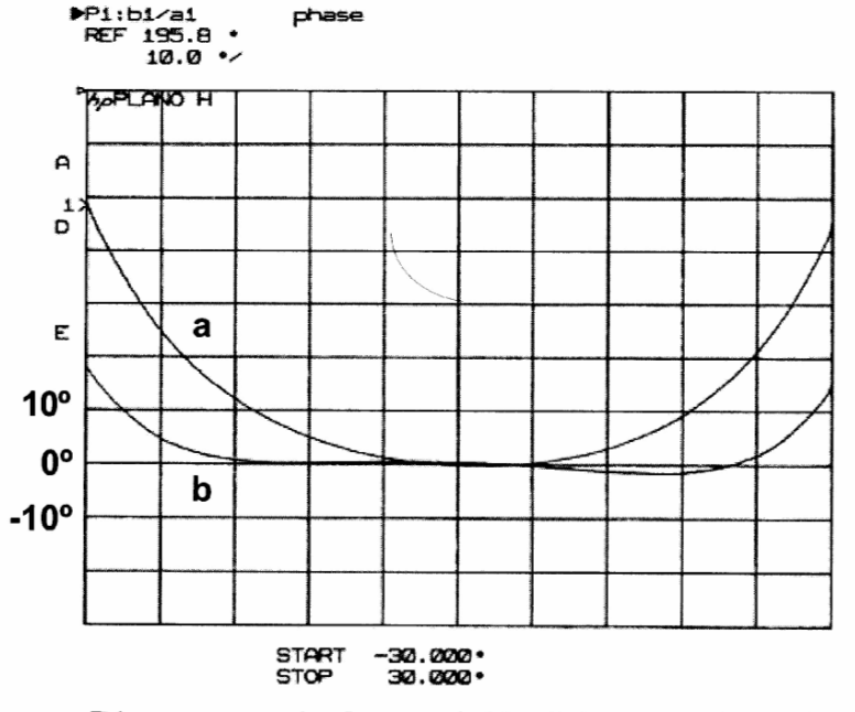

Diagramas de fase: a) Medida rotando sobre el centro de la boca, b) Medida rotando sobre el centro de fase

• La fase medida con referencia al centro de fase permanece prácticamente constante hasta unos 25º, es decir, hasta que el lóbulo principal cae 10 dB con respecto a su máximo.

 $\mathbf{r}$